## La sécurité dans les réseaux

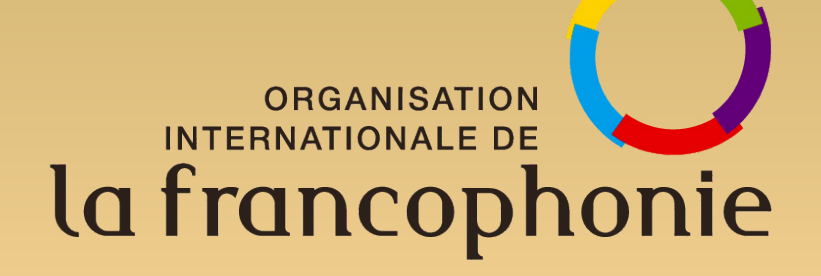

#### cedric.foll@(education.gouv.fr|laposte.net) Ministère de l'éducation nationale

#### Atelier sécurité Rabat – RALL 2007

Ce cours est inspiré par celui donné par Cedric Blancher aux RALL 2006

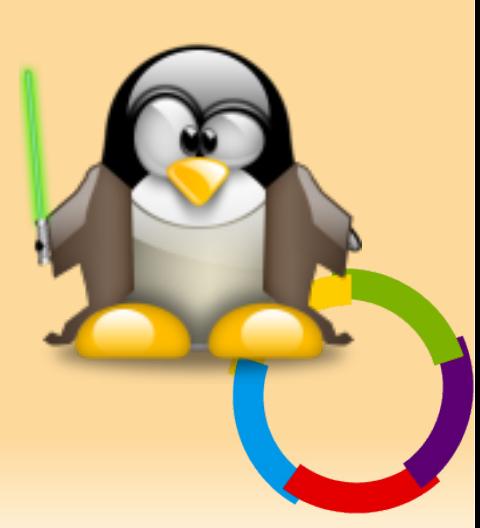

#### « Being able to break security doesn't make you a hacker anymore than being able to hotwire cars makes you an automotive engineer. » Eric Raymond

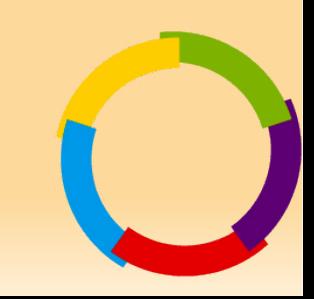

#### Plan

- La sécurité en quelques dates
- Rappels réseaux
- Faiblesses dans les réseaux
- Switchs & VLAN
- Wifi

- Janvier : perte de DNS pendant trois jours
- Février : "fairly heavey cyber attacks... the most organized and systematic the Pentagon has seen to date". En fait, deux gamins de 15 ans...
- Mars : crash de milliers de machines NT et Win95, début de la course aux nukes
- Lotus convaincu d'avoir introduit une backdoor dans les versions de Notes livrées au gouvernement Suédois
- 100 attaques/jour sur le Pentagone

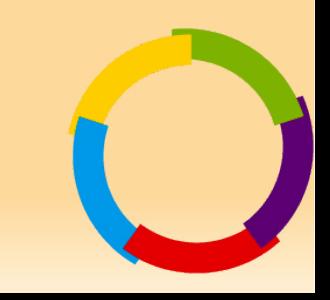

- Janvier : USAF piratée à San Diego (par un français)
- Mars : flood des serveurs de l'OTAN par des militants serbes pour protester contre l'intervention des casques bleus en Yougoslavie (enfin, c'est ce qu'on dit)
- Avril: Acrobat Reader contient un trojan, NetBus
- Septembre : un commentaire malheureux dans les sources de NT4SP5 lance le doute : "NSA Key"...

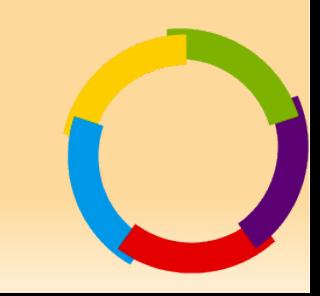

- Le "très" sérieux bug de l'an 2000 n'a pas eu lieu
- Déni de service distribué (DDoS) massif sur Yahoo, Amazon, Altavista, etc.
- Ver "I Love You" : première diffusion virale massive par courrier électronique
- Microsoft se fait compromettre suite à une infection virale et voler une partie des sources de Windows XP
- 50 sites web détournés par jour

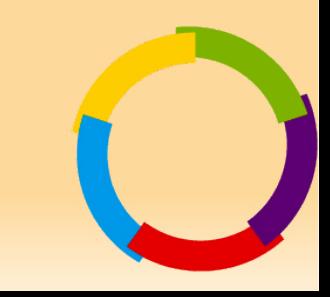

- Juillet : Dimitri Sklyarov arrêté par le FBI à la DefCon pour avoir cassé une protection Ebook de Adobe, pour violation du DMCA
- Novembre : adoption en France de la LSQ avec son volet sur la cryptographie
- Explosion de la diffusion virale via le réseau à travers des failles de serveurs : CodeRed en juillet, Nimda en octobre
- 120 sites web détournés par jour

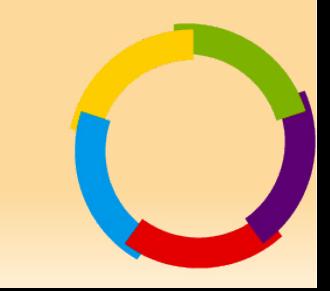

- Décembre : obligation pour les Etats européens d'appliquer l'EUCD, équivalent européen du DMCA
- Juillet : OpenSSH contient un trojan
- 60% des piratages se font via un site HTTP dynamique

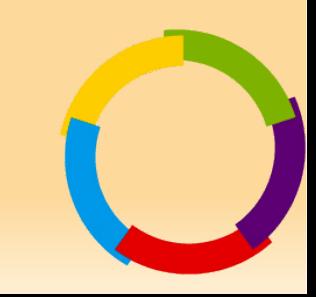

- Janvier : Slammer. 90% des machines vulnérables contaminées en 10 min, soit 350000 machines...
- Août : Blaster/Sobig
- Septembre : Valve se fait dérober une partie du code de HalfLife 2 dont la sortie sera retardée d'un an et demi
- Octobre : Verisign détenant .com et .net redirige toutes les requêtes DNS inexistante vers un de leurs sites.
- Novembre : 4 serveurs Debian sont compromis via une faille connue mais non publiée sur le noyau Linux, avec un exploit privé

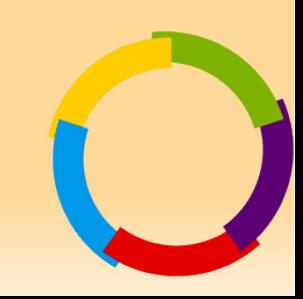

- Janvier: virus MyDoom, le ver mail le plus rapide de tous les temps.
- Mai : Sasser, petit ver très médiatisé (AFP infectée)
- Juin : Akamai tombe pendant 4 jours suite à un problème de DNS
- Décembre : Santy, ver utilisant une application web populaire (PhpBB) pour assurer sa réplication

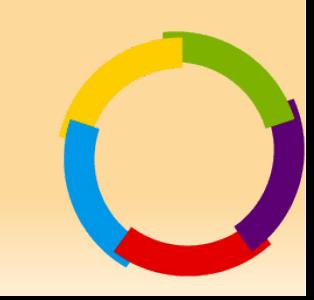

- $\bullet$  « Fin » des mass mailing virus
- Septembre: un adolescent est condamné à 11 mois de prison pour avoir piraté le téléphone portable de Paris Hilton
- Octobre: Samy, ver XSS infectant **MySpace**

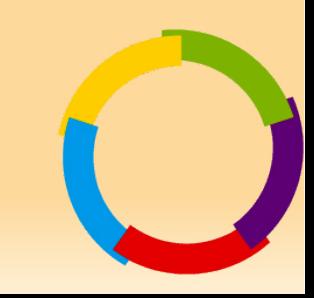

- Novembre: loi française reconnaissant le génocide arménien
	- Vague d'attaque sur les sites webs français
- Montée en puissance des botnet

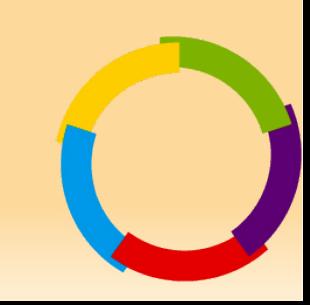

#### • Storm botnet

- Commandé par le réseau P2P Edonkey/Overnet
- Entre 1 000 000 et 50 000 000 de zombies
- Utilisé pour DdoS et Spam
- Les principaux pays occidentaux retouvent des trojans chinois dans les réseaux de leurs administrations.

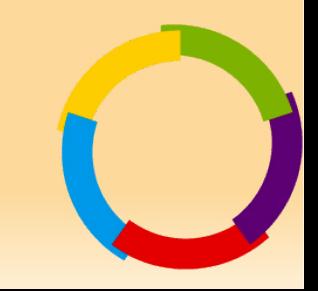

### Constatations

- CodeRed, Nimda : failles connues et patchées depuis plus d'un an. Ils tournent encore...
- Slammer : faille connue et patchée depuis plus d'un an, sur un service ne présentant pas d'application sur Internet
- Blaster : faille connue et patchée depuis 7 jours, sur un service ne présentant pas d'application sur Internet

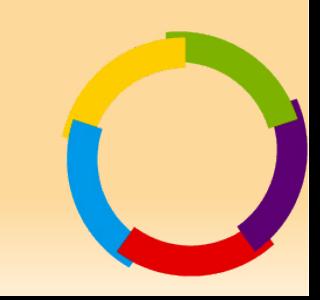

# Rappels réseaux

- Model OSI
- TCP/IP et leurs amis
- VLAN
- Wifi

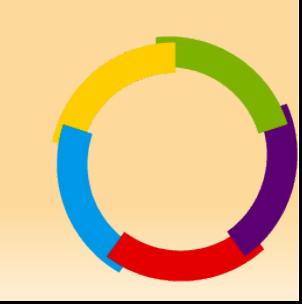

# LE Modèle OSI

#### • Modèle à 7 couches

- (7) Application
- (6) Présentation
- (5) Sesssion
- (4) Transport
- (3) Réseau
- (2) Liaison
- (1) Physique

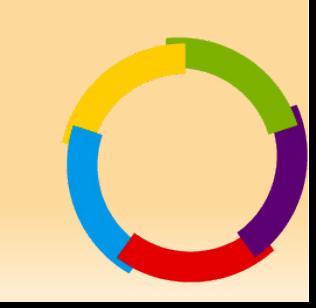

## Le modèle OSI

- « Quand le steack est trop cuit on ne va pas se plaindre au boucher »
	- Chaque couche est responsable de sa problématique et ne s'occupe pas de celle des autres couches.

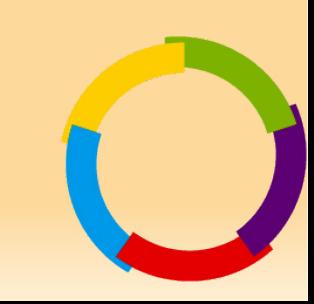

- Couche physique : véhicule le signal sur le médium de communication
	- Câble coaxial
	- Paire torsadée
	- Fibre optique
	- Faisceau infrarouge
	- Faisceau hertzien
	- Faisceau laser

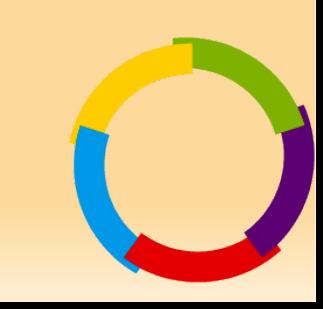

- Couche liaison, également appelée Medium Access Control (MAC) : mise en forme de l'information binaire.
- Répond à la problématique d'ordinateurs « directements connectés »
	- Ethernet
	- Token Ring
	- 802.11 (ie « wifi »)

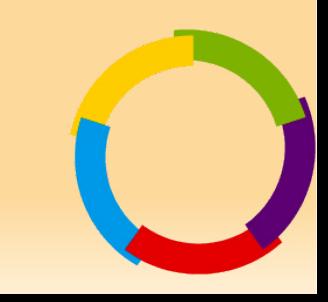

- Couche réseau : trouver un chemin entre la source et la destination.
- Répond à la problématique de joindre un correspondant distant.
	- $IPv4$
	- IPv6
	- IPX
	- NetBEUI

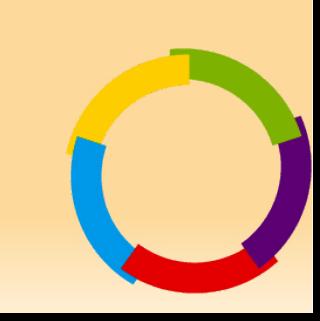

- Couche transport : assure le transport de l'information de la source à la destination.
- Répond à la problématique d'extrémité, comment faire correspondre des services.
	- TCP
	- UDP

- Couche session : assure la communication entre le point de départ et le point d'arrivée
- Très peu utilisée dans le monde IP
	- FTP et ses deux connexions (commandes et données)
	- IRC et les connexions DCC
	- VoIP: H.323, SIP, ...

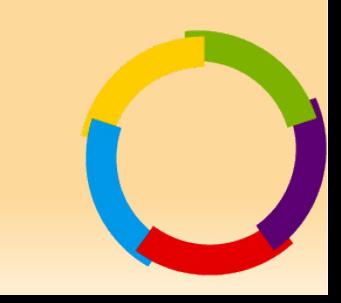

- Couche présentation : responsable de la mise en forme des données avant leur fourniture aux applications
- Peu utilisée dans le monde IP à l'exception notable de SSL/TLS

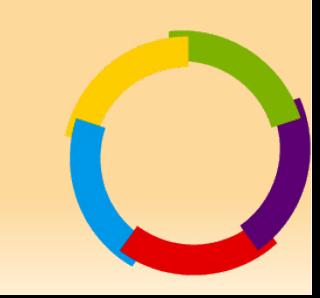

- Couche application : responsable de la communication entre les applications distantes impliquées dans l'échange de données
	- HTTP
	- SMTP
	- FTP

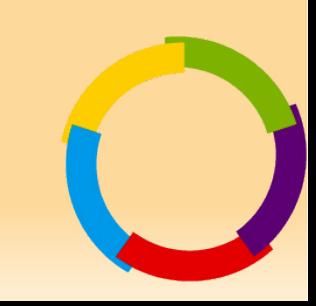

## Le monde IP

- Modèle simplifié
	- Application (couche 5/6/7) on parle de couche 7.
	- Transport (couche 4)
	- Reseau (Couche 3)
	- Physique (Couche 1/2)
- Les ingénieurs réseaux sont très friands des couches OSI et de leurs numéros (switch de niveau 3, Firewall de niveau 7, segmentation de niveau 2, switching de niveau 7, ...)

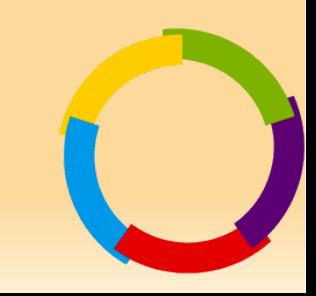

#### Les protocoles du monde IP

- Protocole de niveau 2: principalement Ethernet avec ARP pour le lien avec la couche 3
- Protocole de niveau 3: IP et Ipv6
- Transport: principalement TCP, UDP et ICMP (gestion des erreurs)

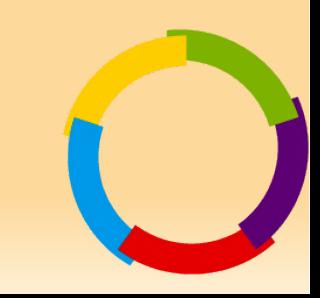

#### Ethernet

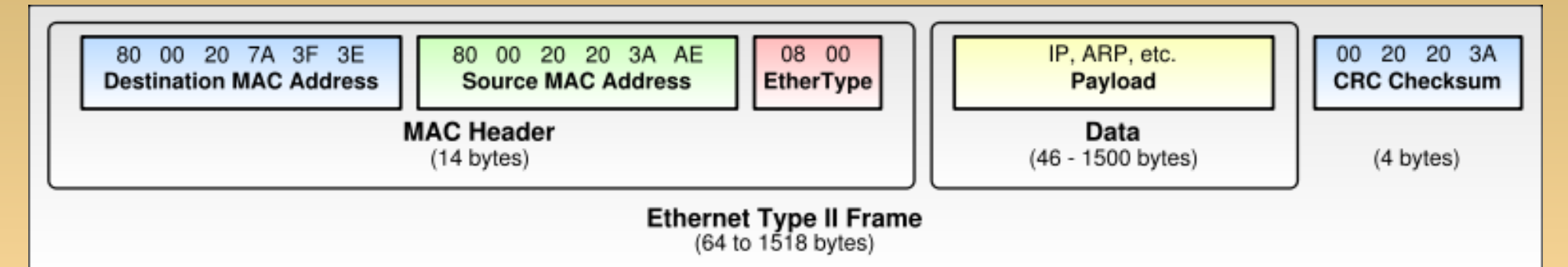

- Adresse MAC destination
- Adresse MAC source
- Type
- En fin de paquet, le CRC (checksum)
- Peut aussi contenir un tag 802.1Q (VLAN et priorité) ajoutant 4 octets

## ARP, address resolution protocol

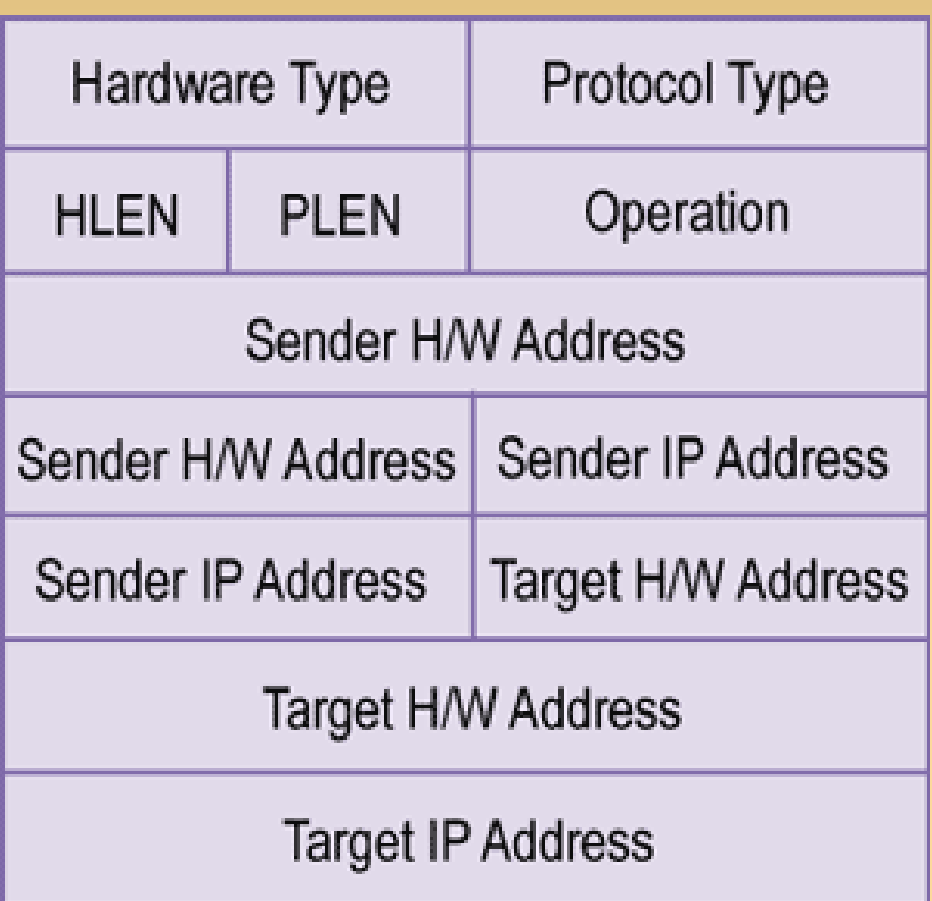

●Faire la correspondance entre MAC et IP ●Opération: 1 pour requête, 2 pour réponse

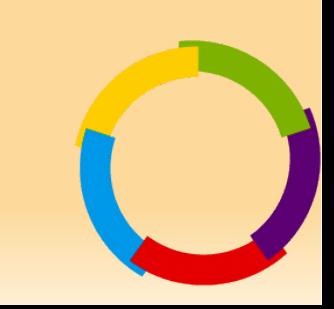

## IP, Internet Protocol

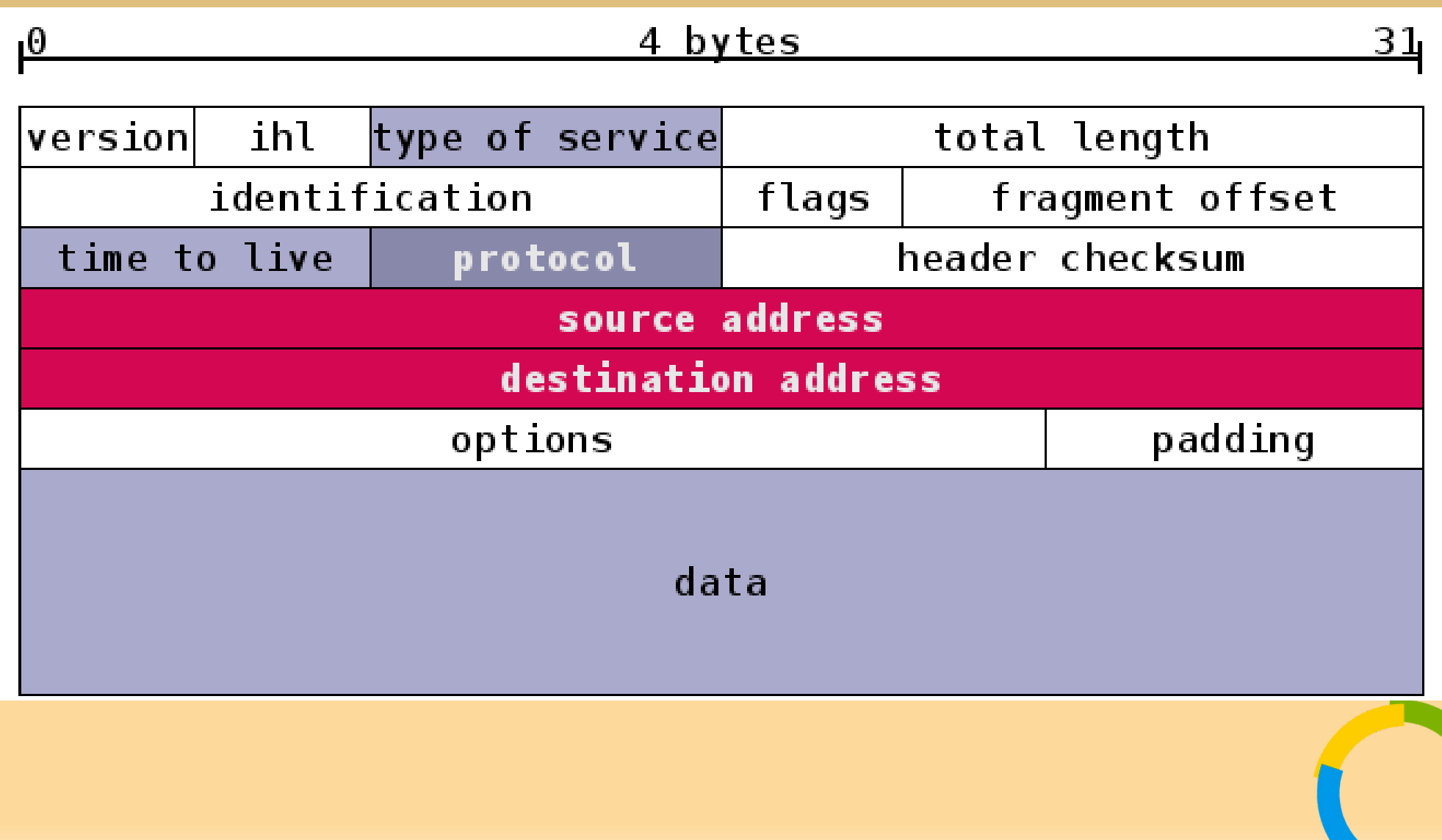

#### ICMP, Internet control Message Protocol

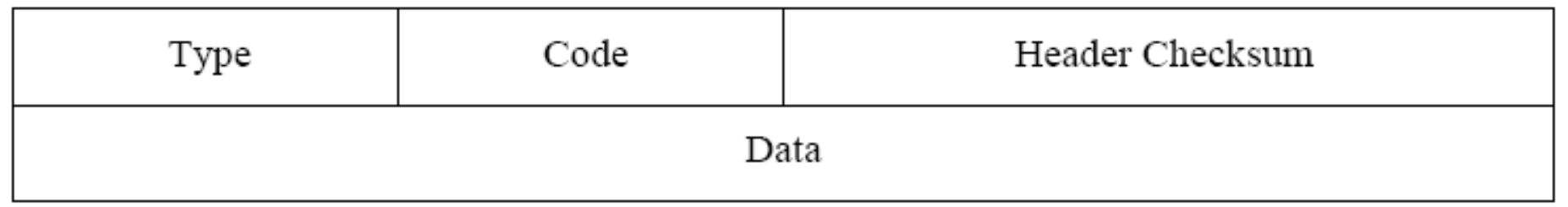

- Deux classes
	- Requête/réponse (comme ping)
	- Message d'erreur

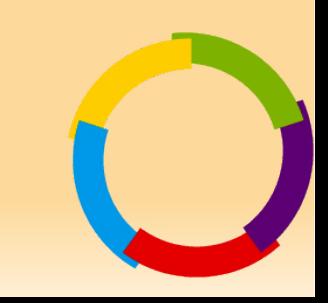

## UDP, User Datagram Protocol

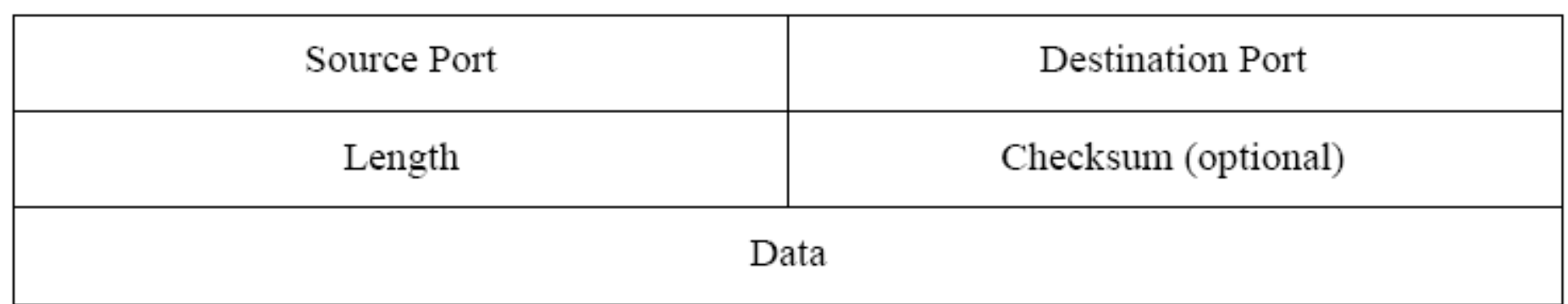

• Transmission de données façon bouteille à la mer (ie sans garantie sur la délivrance)

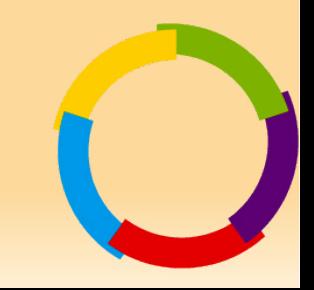

#### TCP, Transmission Control Protocol

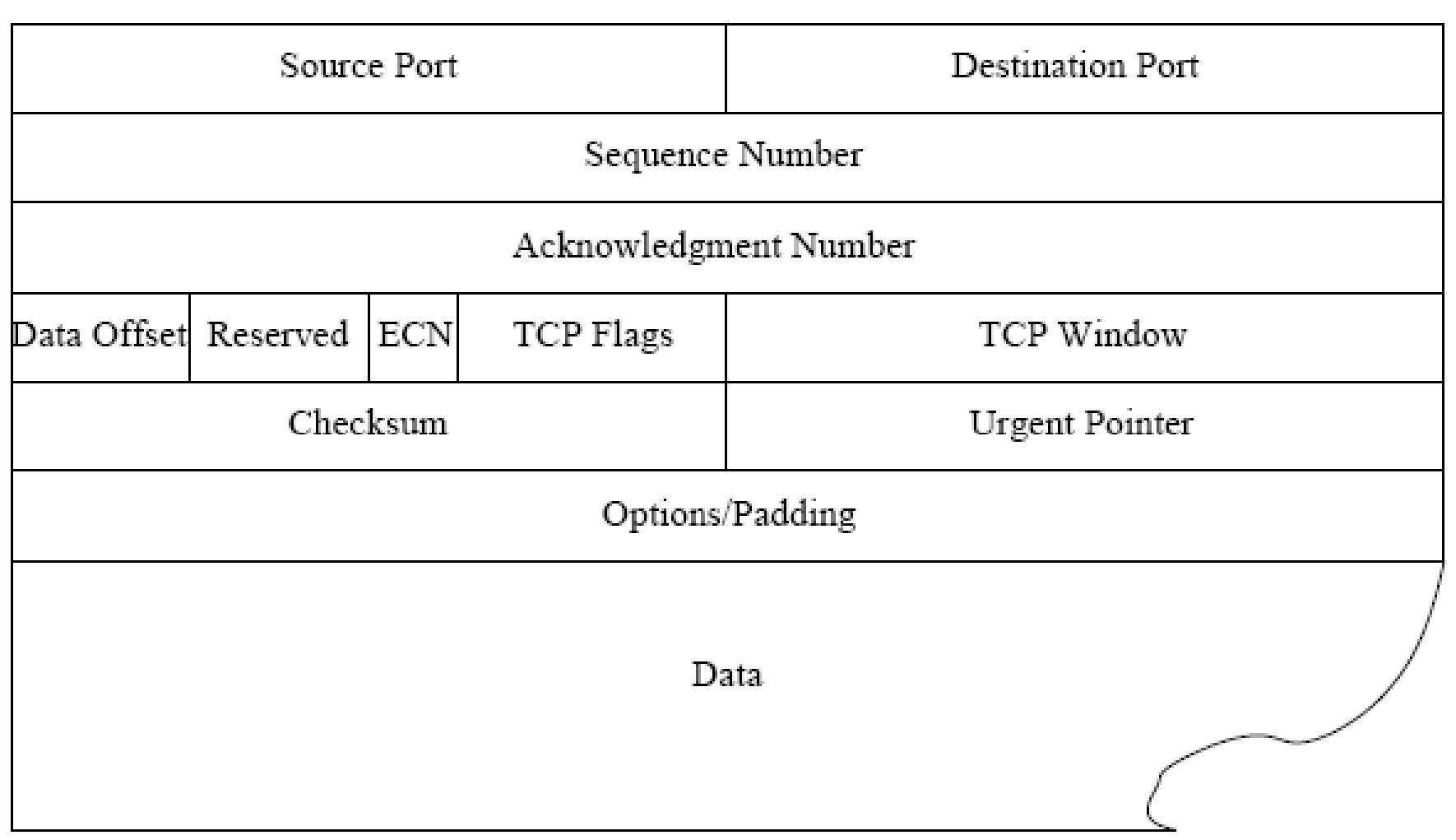

## TCP

- Principes de base
	- Circuit virtuel à double sens
	- Double fenêtre coulissante en émission (séquence) et en réception (acquittement)
- Établissement (Handshake) à trois messages:
	- SYN/SYN-ACK/ACK
- Fermeture à quatre messages :
	- FIN-ACK/ACK//FIN-ACK/ACK
- Fermeture anticipée : RST-ACK

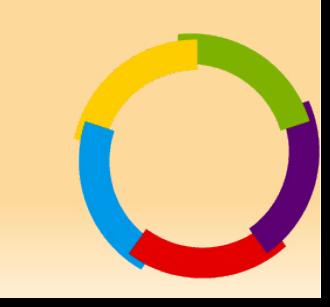

#### Un exemple de paquet

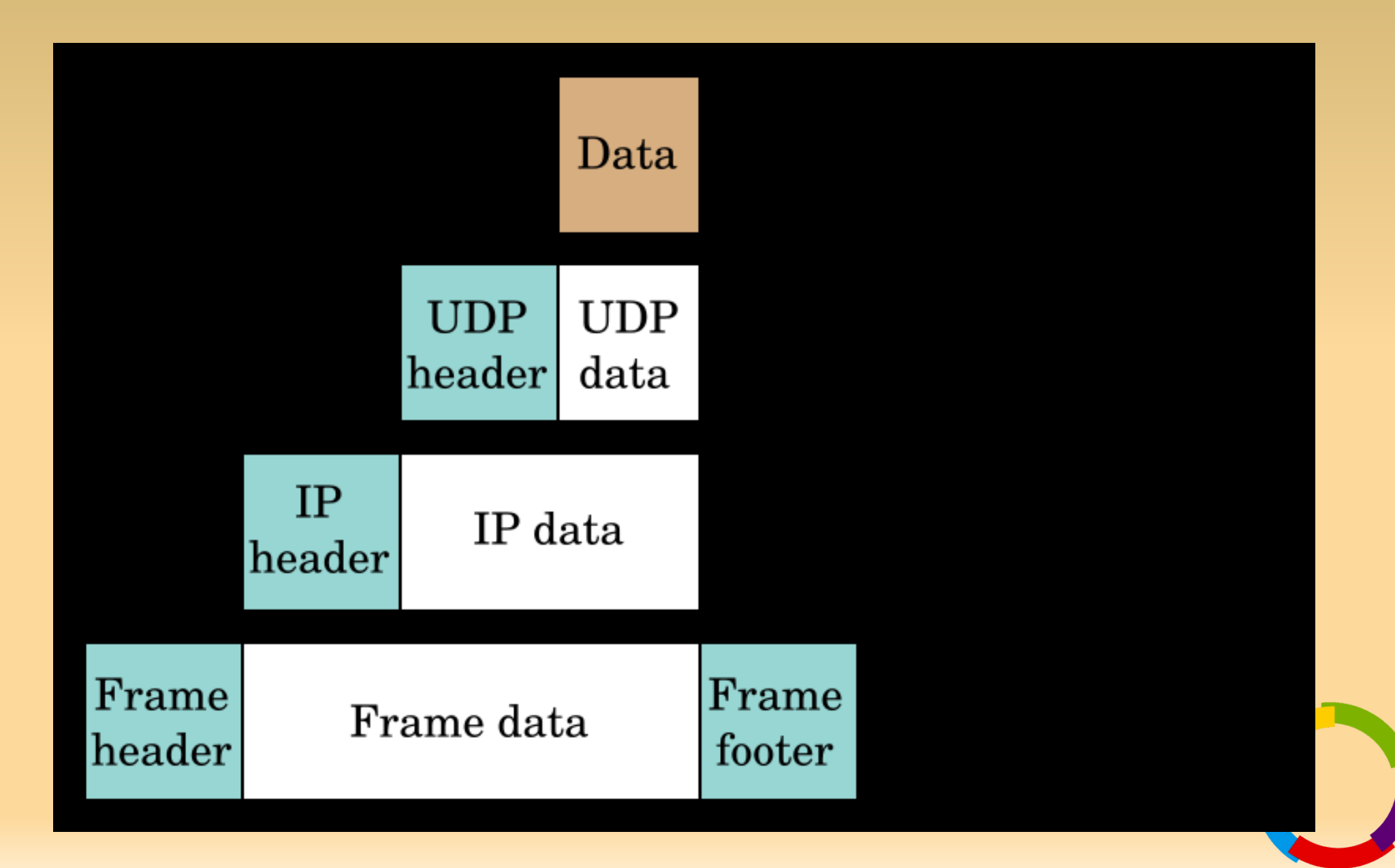

### Mise en musique

- Communication dans un LAN
	- Le protocole ARP
	- Unicast et broadcast
- Communication à distance
	- Notions de routage

## Communication dans un LAN

- La machine A veut envoyer un paquet à la machine B qui est dans le même LAN qu'elle.
	- A regarde sans sa table de routage si B est bien dans son LAN -> oui.
	- A demande à toutes les machines auxquelles elle est directement connectée qui est B (ie quelle est son adresse de niveau 2).
	- **C'est le protocole ARP qui entre en jeu.**

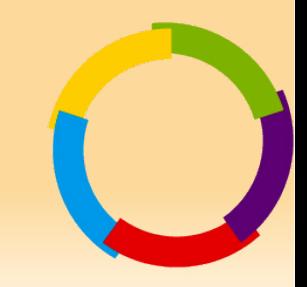
### Communication dans un LAN (suite)

- A forge un paquet avec comme adresse destinataire de niveau 2 et de niveau 3 celle de B.
	- B voit passer un paquet avec comme adresse de niveau 2 son adresse, l'OS récupère le paquet.
	- L'IP destination est la sienne, l'OS transfère le paquet à l'application concernée.

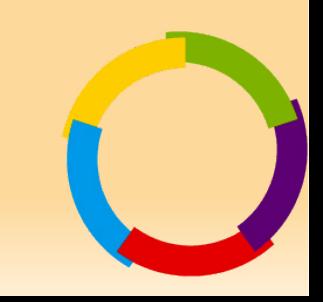

#### Communication dans un LAN (tcpdump -e)

#### • ping 192.168.2.10

- **Envoi d'un paquet ARP who-has (broadcast L2)**
- **22:02:38.037046 00:0e:35:7f:06:a2 > ff:ff:ff:ff:ff:ff, ethertype ARP (0x0806), length 42: arp who-has 192.168.2.10 tell 192.168.2.11**
	- **Réponse ARP reply (unicast L2)**
- **22:02:38.040586 00:0c:6e:77:48:5f > 00:0e:35:7f:06:a2, ethertype ARP (0x0806), length 60: arp reply 192.168.2.10 is-at 00:0c:6e:77:48:5f**
	- **Envoi d'un paquet unicast L2.**
- **22:02:38.040609 00:0e:35:7f:06:a2 > 00:0c:6e:77:48:5f, ethertype IPv4 (0x0800), length 98: 192.168.2.11 > 192.168.2.10: ICMP echo request, id 19223, seq 1, length 64**

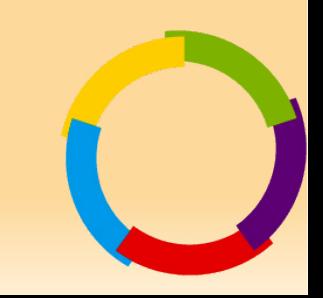

#### Broadcast L3 dans un LAN

- $\cdot$  ping -b 192.168.2.255
	- Un ping sur l'adresse IP de broadcast est traduite par un paquet à destination de l'adresse de broadcast  $\overline{12}$
- **22:10:57.972762 00:0e:35:7f:06:a2 > ff:ff:ff:ff:ff:ff, ethertype IPv4 (0x0800), length 98: 192.168.2.11 > 192.168.2.255: ICMP echo request, id 39191, seq 1, length 64**
	- Ce paquet va forcer toutes les IP du LAN à faire un arp who-has pour pouvoir répondre.

**follc@follc:~\$ sudo arp -an**

**? (192.168.2.250) à 00:01:E3:0F:60:E8 [ether] sur eth0**

**? (192.168.2.1) à 00:20:78:D0:0A:02 [ether] sur eth0**

#### – **En un seul paquet on a découvert tous les hosts du LAN répondant à un ping en broadcast.**

## Ping L2

- Comment découvrir si une machine est présente alors qu'elle dispose d'un firewall ?
	- Il suffit de lui demander son adresse MAC (arp who-has).
		- Peut se faire en lui envoyant un paquet IP (par exemple ping) puis en analysant notre table arp (arp -a).
		- Peut se faire en une commande via scapy:
			- arping ("192.168.2.1")

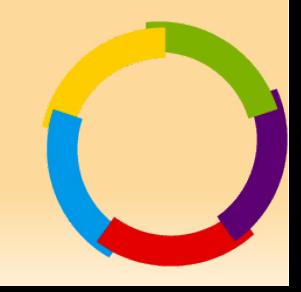

#### scapy

• Excellent logiciel permettant de jouer avec les couches 2/3 (et les autres).

#### – **Envoi d'un paquet icmp avec MAC destination en broadcast:**

```
>>> res =
```
**srp(Ether(dst='ff:ff:ff:ff:ff:ff')/IP(dst='192.168.2.1')/ICMP())**

**>>> res[0][0][1]**

**<Ether dst=00:0e:35:7f:06:a2 src=00:20:78:d0:0a:02 type=IPv4 |<IP version=4L ihl=5L tos=0x0 len=28 id=25271 flags= frag=0L ttl=64 proto=ICMP chksum=0x92cd src=192.168.2.1 dst=192.168.2.11 options='' | <ICMP type=echo-reply code=0 chksum=0xffff id=0x0 seq=0x0 |<Padding load='\x00\x00\x00\x00\x00\x00\x00\x00\x00\x00\x00\x00\x00\x00\x00\x00 \x00\x00' |>>>>**

Cela fonctionne, on peut donc communiquer avec les machines de son LAN sans connaître leur adresse MAC, il suffit d'envoyer le paquet à tout le monde (au sens de la couche 2).

## Questions Dans un LAN

- Que se passe-t-il lorsque 2 stations ont la même MAC adresse (avec des hubs, avec des switchs)?
- Que se passe-t-il lorsque deux stations ont la même IP ?
- Cas légitimes où plusieurs IP ont la même MAC?
- Cas légitimes où plusieurs MAC ont la même IP?
- Que se passe-t-il lorsque l'on envoie des paquets avec une adresse MAC spoofée (ie ne pas changer l'adresse MAC de sa carte mais envoyer des paquets avec une adresse MAC source bidon)?

# Éléments de routage

- Que se passe-t-il lorsque A veut envoyer un paquet à B qui n'est pas dans son LAN ?
	- La notion de routage apparaît, elle répond à la problématique « par où passer pour atteindre une IP distante ».
	- A consulte sa table de routage et trouve la gateway capable de transmettre le paquet.
		- **La gateway choisie est celle capable d'atteindre le LAN ayant le netmask le plus proche de B (ie la plus « spécialisée »).**

### Choix de la gateway

- $\bullet$  A: 192.168.2.10 -> B: 192.168.0.1
- Table de Routage de A:

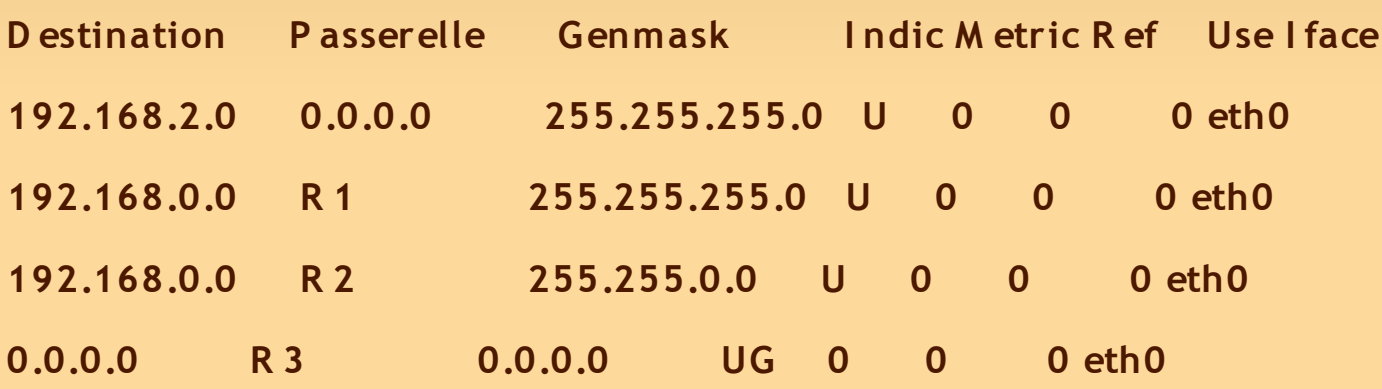

**Table de routage I P du noyau**

- Routes capables d'atteindre B?
- Route choisie?

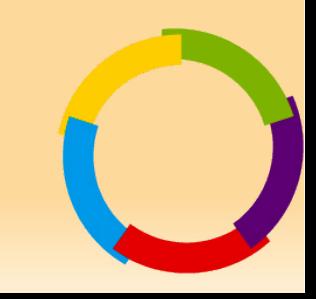

# Éléments de routage

- A demande à R1 quelle est son adresse L2.
	- A forge un paquet avec comme adresse de niveau 2 R1 et comme adresse de niveau 3 B.
	- R1 voit le paquet sur sa carte réseau, il est destinataire au sens L2, le paquet est remonté à l'OS.
	- L'OS consulte la couche 3, il n'est pas destinataire au sens IP, il route le paquet.
- R1 consulte sa table de routage pour trouver comment atteindre B, etc ...

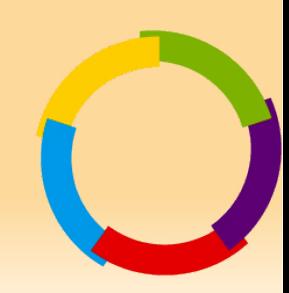

#### Routage

- Les tables de routage sur une machine peuvent être statiques (en général le cas sur les serveurs, postes et routeurs de petits et moyens réseaux).
- Elles peuvent être dynamiques (et s'échanger entre les routeurs).
	- **Sur Internet, eBGP.**
	- **Sur un réseau d'entreprise OSPF, RIP, iBGP, ...**
- Sous linux le routage (ie le fait de transférer un paquet lorsque l'on est destinataire au sens MAC mais pas au sens IP) se fait via:
	- echo 1 > /proc/sys/net/ipv4/ip forward

## Question

- Dans un réseau, les postes de travails sont configurés sans gateway et avec un netmask de 0.0.0.0. Etonnamment, tout fonctionne.
	- Qu'est ce qui se passe ?
	- Si ça marche comme ça, pourquoi s'embêter ?

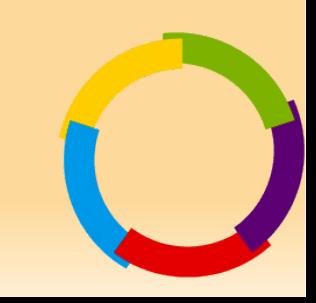

#### Les menaces

- Qu'est ce que l'on protège ?
	- La confidentialité (C)
		- Ne pas divulguer ses secrets
	- L'intégrité (I)
		- Empêcher l'altération de nos informations
	- La disponibilité (D)
		- Permettre l'accès au SI aux utilisateurs légitimes
	- Et aussi la traçabilité (T) (ou auditabilité, preuve)
		- Savoir ce qui se passe dans son SI

#### Attaques sur les couches

- La couche physique (couches 1/2)
- La couche réseau (couche 3)
- La couche transport (couche 4)
- La couche applicative (couches 5-7)

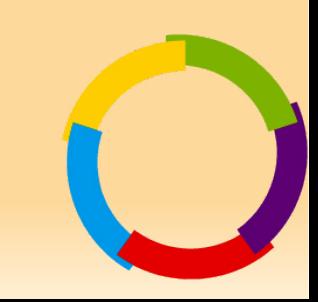

## Couche physique

- Accès au medium de communication:
	- Filaire, hertzien, ...
- Typiquement, un pirate est dans vos locaux et a accès à une prise Ethernet de votre réseau (ou est sur le parking et accède à votre réseau en wifi).
	- Corruption possible de toutes les couches supérieures.
		- **C'est la pire des situations... la meilleure du point de vue du pirate.**

## Couche physique

- Corruption des mécanismes de niveau 2
	- Usurpation d'adresse MAC (MAC spoofing)
	- MAC Flooding
	- VLAN Hoping
	- Corruption de signalisation (STP, VTP, CDP, etc.)
- La plupart des mécanismes de niveau 2 ne sont pas des mécanismes de sécurité !

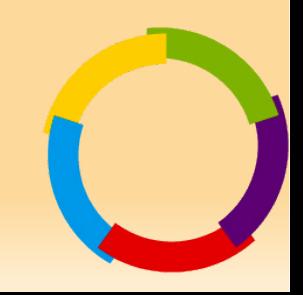

## Couche physique/réseau

- Attaque de ARP
	- Introduction de réponses usurpées (ARP Spoofing)
	- Corruption du cache ARP (ARP Cache Poisoning)
	- Cas typique de problème de cohérence entre les couches
- Conséquence : redirection de trafic (Graal de l'intrus)

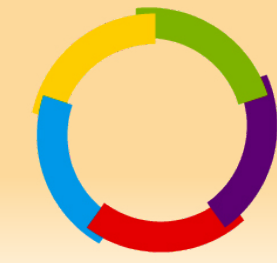

## Redirection de trafic

- Conséquences
	- Ecoute (C)
	- Détournement (C, I)
	- Modification (I)
	- Usurpation d'adresse (C, I)
	- Déni de service (D)
- Une possibilité de redirection est lourde de conséquences, quel qu'en soit le niveau

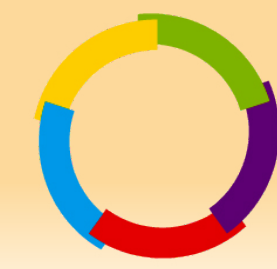

## Couche réseau

- IPv4 n'apporte aucune sécurité
	- Pas d'authentification (usurpation)
	- Pas de confidentialité (écoute)
	- Pas de contrôle d'intégrité (modification)
	- Le coeur d'Internet est aisément corruptible
	- Entête compliquée, extensible via des options parfois malheureuses (source routing)

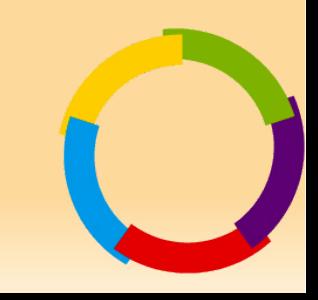

## Couche réseau

- IPv6 pallie certains manque de IPv4
	- Nombre d'adresses
	- Entête plus simple de taille fixe
	- Entête extensible facilement via le champ NextHeader
	- Intégration de mécanisme de sécurité possible (IPSEC), ce mécanisme à été porté sur IPv4.

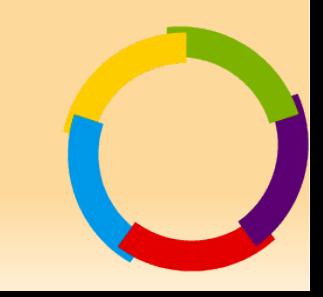

## IPv6

– Beaucoup de difficultés à s'imposer

- Les mécanismes de sécurité (IPSec) ont été backportés sur IPv4
- Les matériels tardent à supporter IPv6 au même niveau que IPv4
- Le principal avantage (le seul?) concerne la raréfaction des adresse IPv4.
- Mais les choses évoluent...
	- L'Asie utilise beaucoup IPv6
	- Tous les backbones des administrations US doivent être compatibles IPv6 pour 2008.

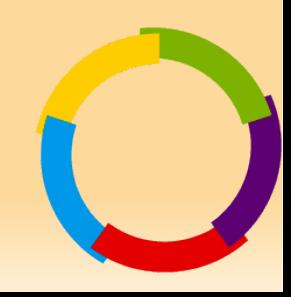

## Couche transport

- UDP n'apporte rien
	- Aussi vulnérable qu'IP
- TCP, parce qu'il met en oeuvre un circuit virtuel, est un peu plus sûr
	- Les paquets doivent arriver
	- Les paquets sont ordonnés
	- Chaque octet de donnée est acquitté
	- Il est difficile de spoofer en aveugle
	- Il est difficile d'insérer du trafic

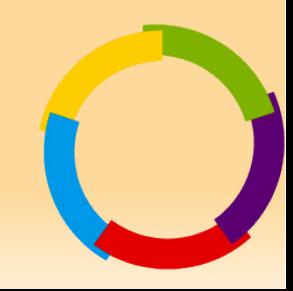

## Couche application

- La plupart des protocoles applicatifs
	- Circulent sans authentification ou avec des authentifications en clair
	- Circulent en clair
	- Circulent sans contrôle d'intégrité
- Cependant, quelques réactions
	- Secure Socket Layer (SSL) et Transport Layer Security (TLS)
	- Protocoles sécurisés (SSH par exemple)

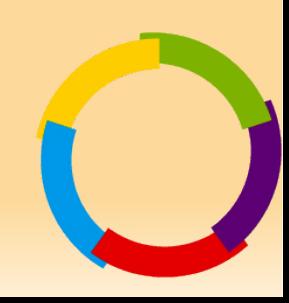

## Couche application

- Les applications sont le point de traitement des données transportées sur le réseau
	- Elles sont le point de prise de l'intrus sur le système
	- Ce sont elles qui vont présenter les vulnérabilités exploitables à distance

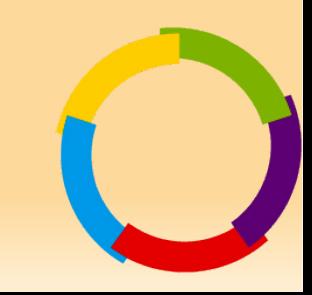

#### Les VLAN

#### Qu'est ce que c'est ?

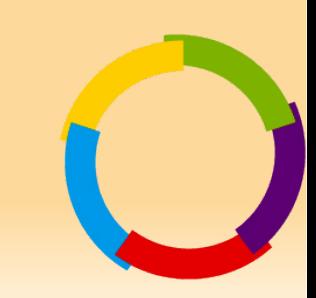

## Les VLAN

#### – Rappel sur les switchs

- Équipement de niveau 2.
- Il « connaît » pour chacun de ses ports, la liste des équipements reliés en niveau 2, c'est à dire les adresses MAC.
- La connaissance de la liste de ces adresses MAC se fait par apprentissage au fur et à mesure des paquets .

G

- Quand il reçoit un paquet, il regarde l'adresse de niveau 2 de destination (i.e. adresse MAC) et transmet le paquet sur le port où se trouve la machine avec cette adresse MAC.
- Il n'a (théoriquement) aucune connaissance des adresses IP.

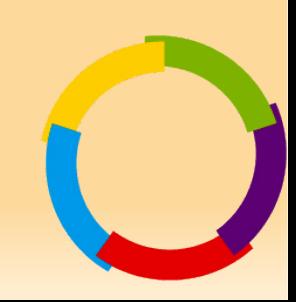

#### Exemple de commande sur un switch cisco

**rrgi1#show arp**

- **P rotocol Address Age (min) H ardware Addr Type I nterface**
- 
- 
- **I nternet 172.30.205.125 230 000b.5fe7.8180 AR P A Vlan99**
- **I nternet 172.30.205.124 000b.5fe7.8a80 AR P A Vlan99**
- **I nternet 172.30.195.116 9 0030.0589.f54c AR P A Vlan5**
- **I nternet 172.30.195.100 1 0006.5b26.16e0 AR P A Vlan5**
- **I nternet 172.30.192.103 0800.46db.f2d3 AR P A**
- **I nternet 172.30.192.100 0800.46dc.7d36 AR P A**
- **I nternet 172.30.192.101 0800.46da.c7de AR P A**
- 
- -

#### Un réseau hier

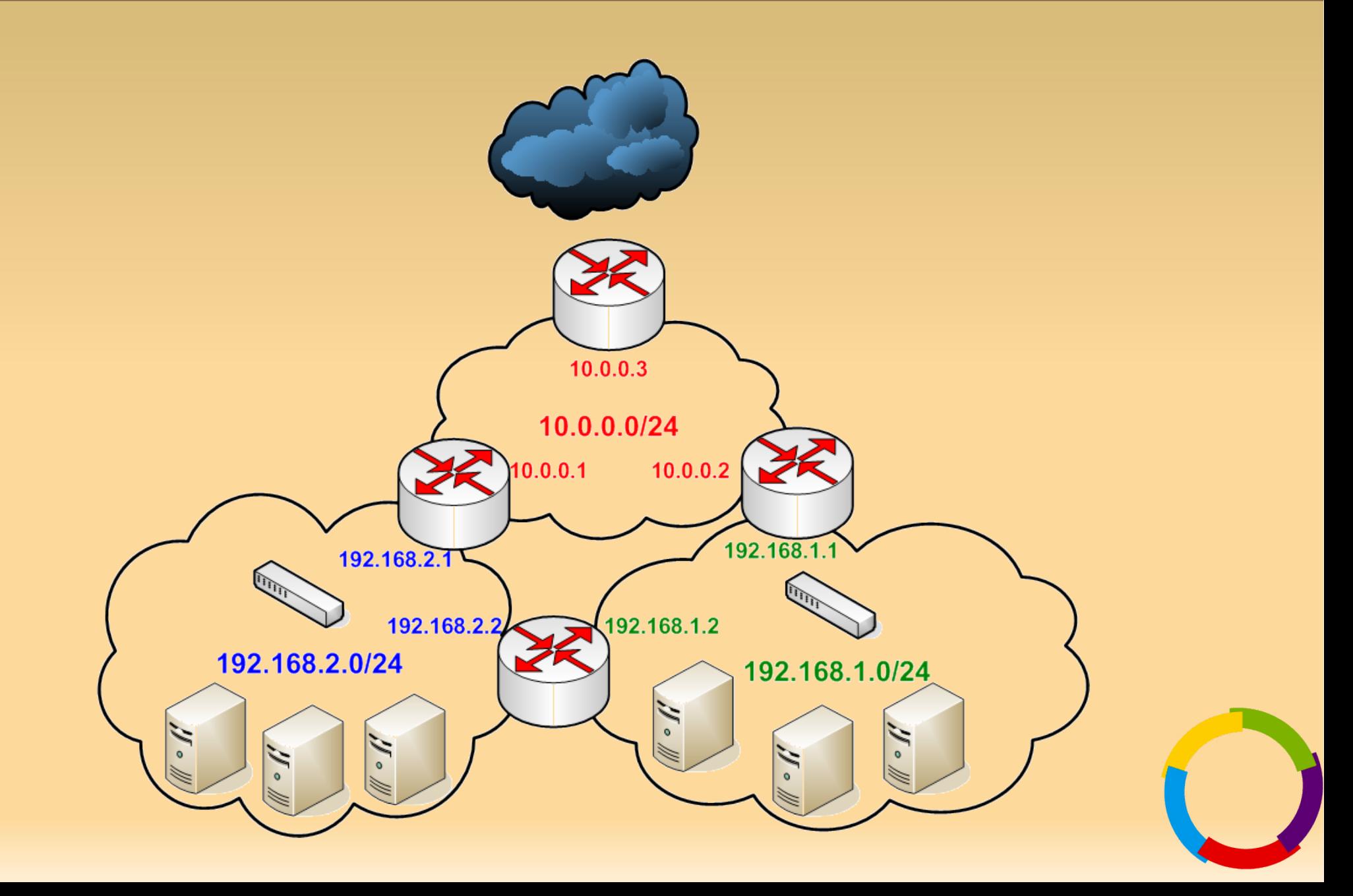

## Problèmes

- Je veux placer dans la salle machine/baie du réseau 192.168.2.0/24 un serveur du réseau 192.168.1.0/24.
	- Il faut tirer un câble jusqu'au réseau 192.168.2.0/24.
	- Ou déplacer physiquement le serveur.
- Si l'on désire subneter un réseau il faut acheter un nouveau routeur s'il n'y a plus de port libre.

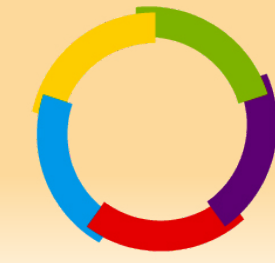

## Les VLAN

#### – Concept:

- Les VLAN permettent de faire coexister de manière sûre plusieurs domaines de broadcast sur un même switch.
- Buts:
	- Simplifier le brassage. « Comment changer un poste de réseau sans avoir à déplacer le poste » ?
	- Ne pas multiplier le nombre de routeurs.
	- Ne pas multiplier le nombre de ports sur les routeurs et firewalls.
	- Subneter facilement.

## VLAN sur un switch

- Les ports 1 et 2 sont configurés en VLAN1.
- Le port 3 est configuré en VLAN2.
- 10.0.0.1 et 10.0.0.2 peuvent communiquer (ils appartiennent au même VLAN).
- Les postes sur le VLAN 100 (bleu) ne peuvent joindre ceux du VLAN 200 (rouge) (et réciproquement)

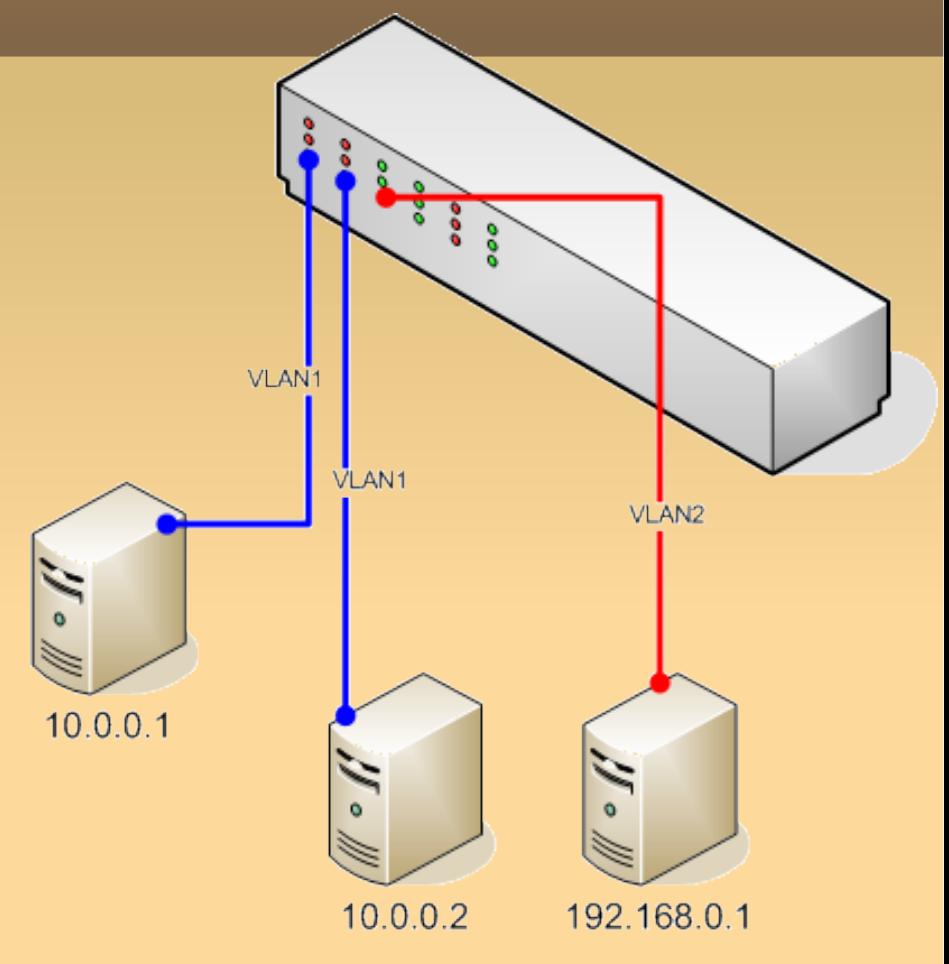

#### Les même réseau avec des VLAN

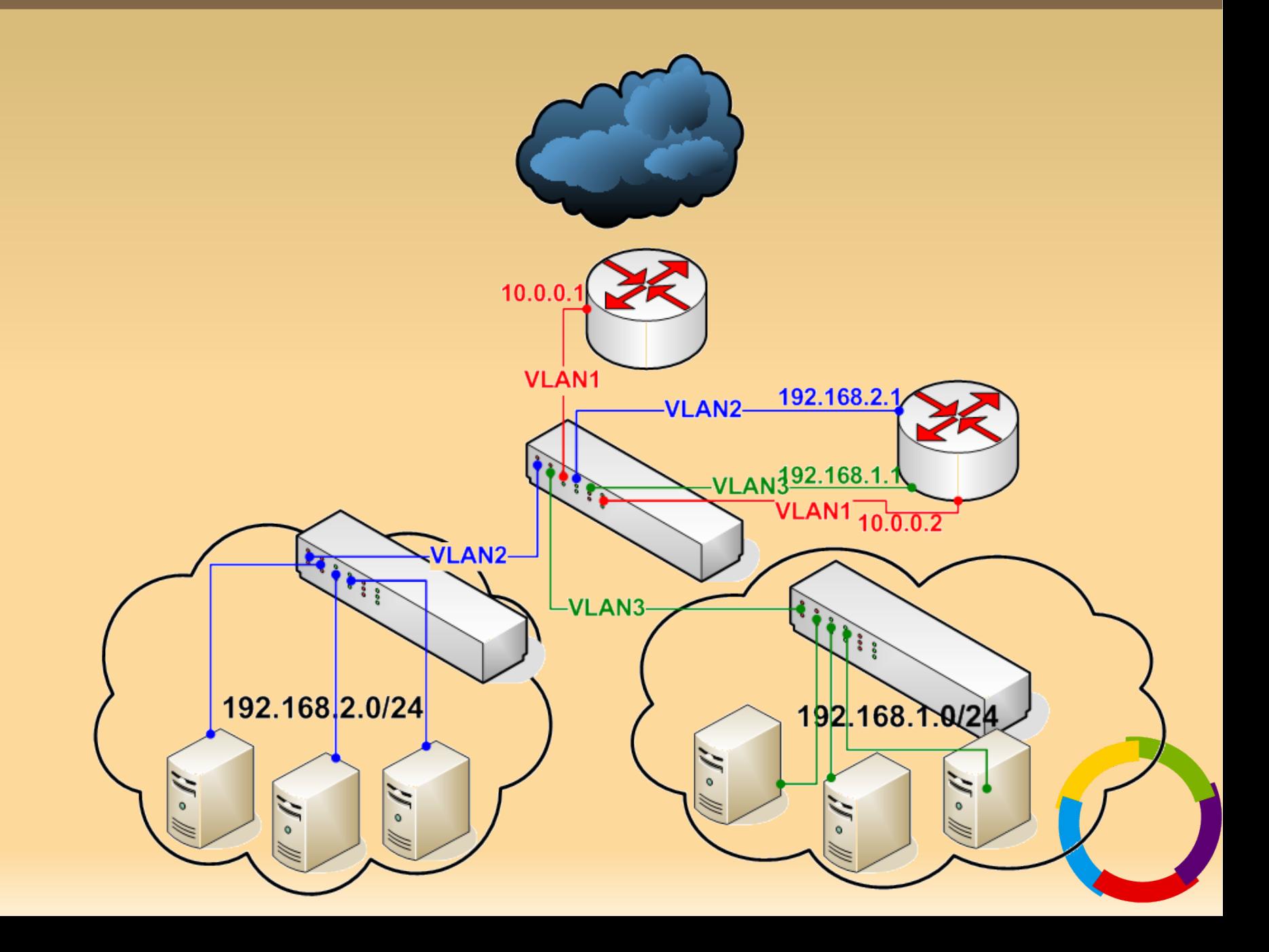

## Notion de lien 802.1Q (ou TRUNK)

- Un lien 802.1q ou TRUNK (terminologie cisco) permet de faire transiter plusieurs VLAN sur un lien réseau.
- Afin de savoir à quel VLAN appartient un paquet d'un lien 802.1q, un tag est ajouté sur la couche 2.

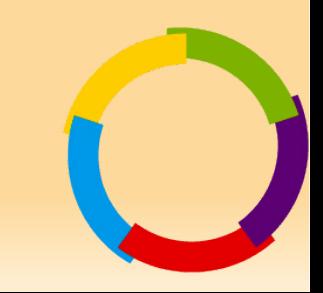

### Le même réseau avec un trunk

Pour simplifier, un seul switch est représenté, mais des liens 802.1q peuvent se propager de switch en switch

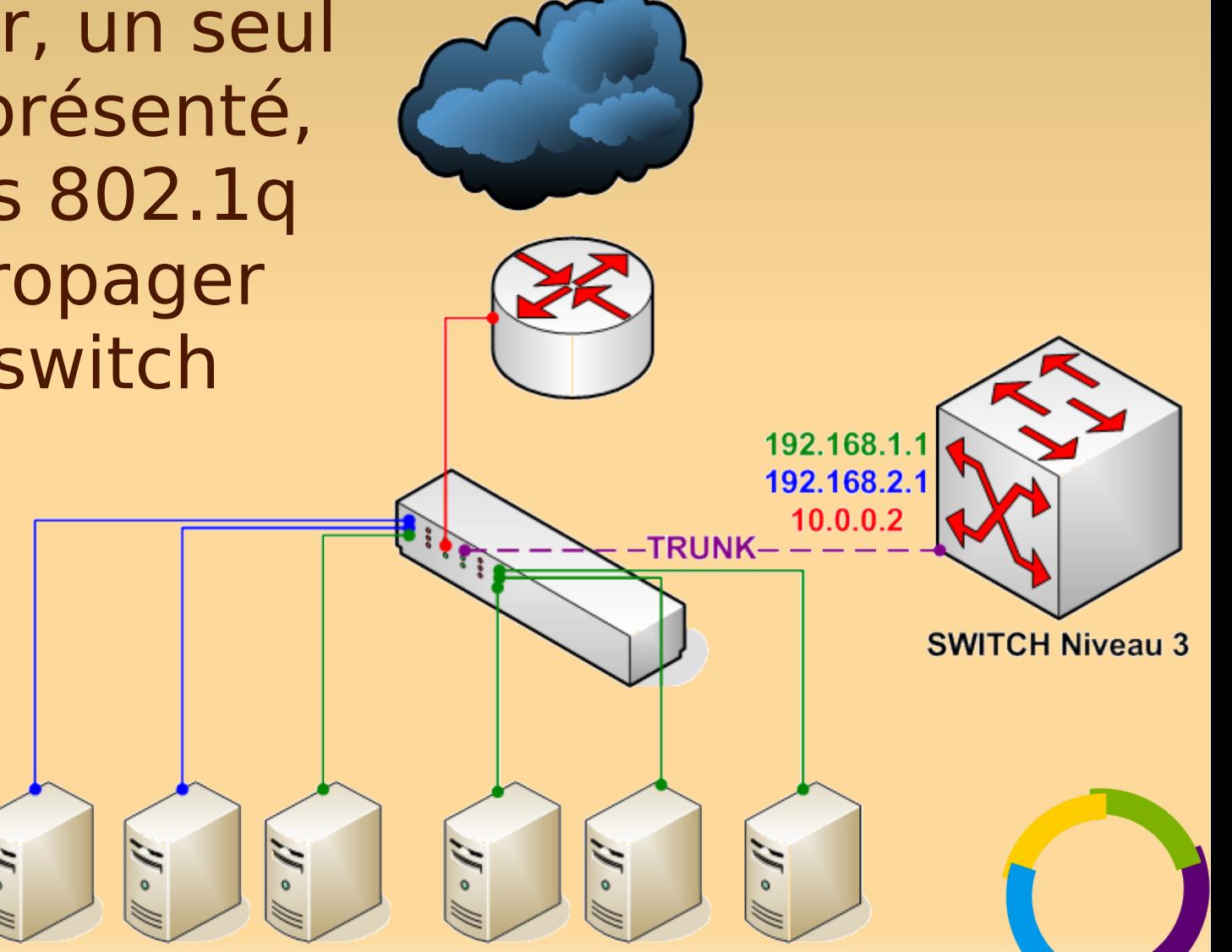

### Les switchs de niveau 3

- Ils permettent de faire du routage Inter-VLAN sur les liens 802.1q.
- Ils ont des adresses IP comme des routeurs.
- La différence entre routeur et switch niveau 3 est faible.

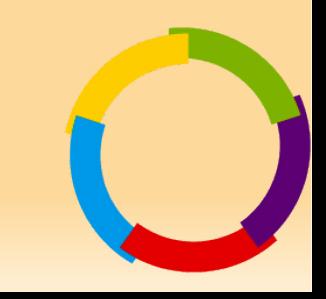

## Comment on les configure ?

#### – Les switchs

- A configurer sur chaque port:
	- A quel VLAN il appartient ?
	- Si c'est un TRUNK, quels sont les VLANS propagés.
- Les switchs L3
	- Pareil et ajouter une IP par VLAN (comme sur un routeur on ajoute une IP par interface).
- Il est possible d'automatiser la propagation des VLAN vers les switchs d'extrémité grâce au protocole VTP (VLAN Trunk Protocol), protocole propriétaire cisco.

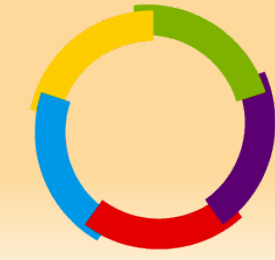

### Comment ça se configure ?

#### • Native VLAN X

- Sur un lien trunk, spécifie que les paquets non taggés appartiennent au VLAN X. En général c'est le VLAN 1.
- Private VLAN
	- Système permettant à deux ports d'un VLAN de ne pas pouvoir communiquer.
		- Typiquement empêche les machines d'un même LAN de se voir. Les oblige à passer par leur gateway.

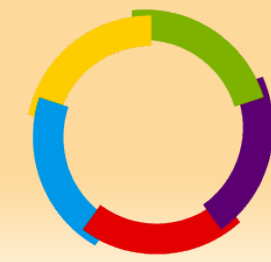
## Exemple de conf sur switc cisco

● Sur ce port les paquets arrivent non taggés et appartiennent au VLAN 600.

**interface GigabitEthernet0/1**

**switchport access vlan 600**

**switchport mode access**

● Sur ce port les paquets sont taggés et les VLANS 600 à 610 peuvent transiter.

**interface GigabitEthernet0/2**

**switchport trunk encapsulation dot1q switchport trunk allowed vlan 600-610 switchport mode trunk**

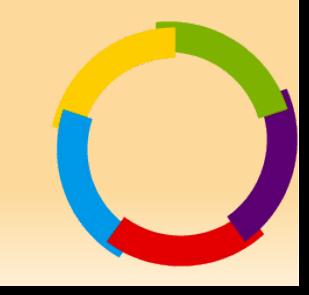

# Un réseau typique

- Les switchs en capillarité possèdent un port en mode trunk et tous les autres sont configurés avec un VLAN donné (sur lesquels sont branchés les serveurs, PC).
- Ils sont reliés directement (ou en cascade) aux switchs de niveau 3 de coeur effectuant le routage inter-VLAN.
- La redondance est assurée en doublant les liens et en créant des boucles entre les switchs
	- Le Spanning Tree Protocol (STP) est chargé d'empêcher les boucles en désactivant certains chemins.
	- SPT est l'équivalent du routage dynamique pour le niveau 2.

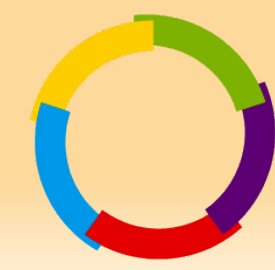

## Routage inter-VLAN

- Aujourd'hui un routeur/Firewall n'a plus besoin que d'une interface s'il supporte les liens 802.1q.
	- La paquet rentre avec un tag indiquant qu'il appartient au VLAN X et ressort en indiquant qu'il appartient au VLAN Y.
- Windows et Linux supportent le routage inter-VLAN de même que la plupart des routeurs et firewalls propriétaires.

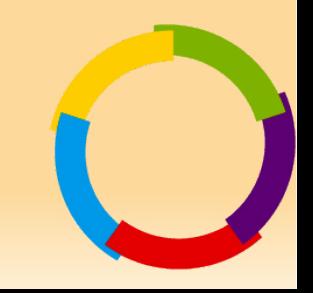

## Routage inter-VLAN sous Linux

- Activer le coeur de routage:
	- # echo 1 > /proc/sys/net/ipv4/ip\_forward
- Chargement du module noyau de VLAN:
	- # modprobe 8021q
- Création des VLAN 100 et VLAN 200
	- # vconfig add eth0 100
	- # vconfig add eth0 200

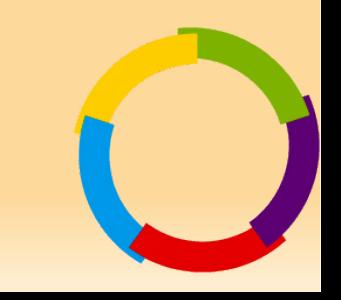

## Routage inter-VLAN sous Linux

- Attribution d'adresses IP:
	- # ifconfig eth0.100 192.168.1.1
	- # ifconfig eth0.200 192.168.2.1
- Au final:
	- Sur eth0 la machine est capable de recevoir un trunk contenant les VLAN 100 et 200.
	- Elle est capable de router 192.168.1.0/24 et 192.168.2.0/24, les paquets rentrent et sortent sur la même interface mais avec un tag 802.1q différent.
	- Les paquets non taggés arrivent sur eth0, on lui attribue en général une adresse IP dédiée au management.

## Routage inter-VLAN

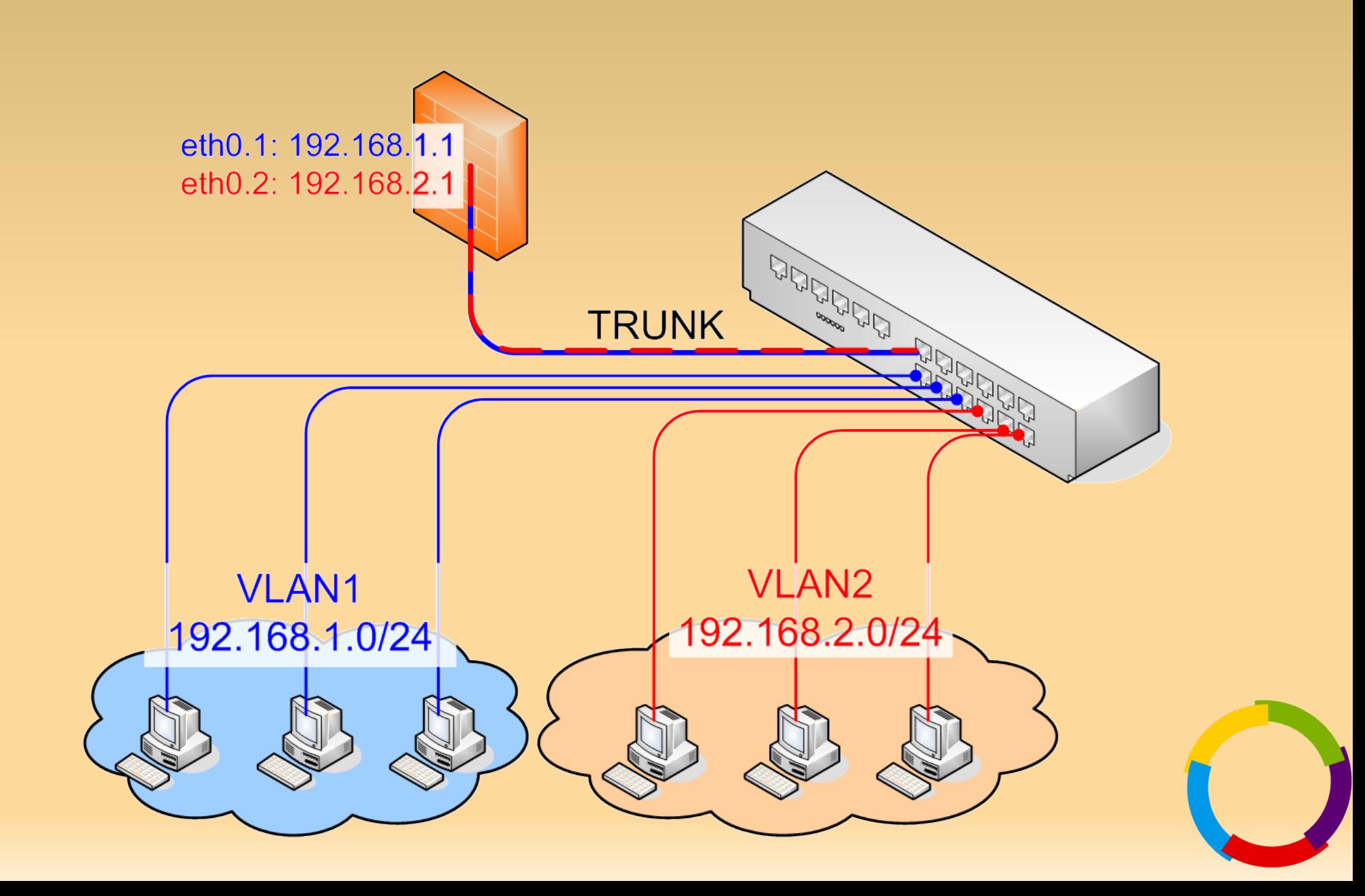

#### L es réseaux WLAN

#### Adapté d'un cours donné à l'INSA de Rouen par Paul Tavernier paul.tavernier@ac-rouen.fr

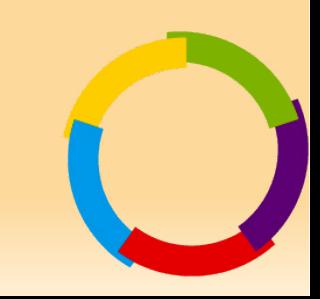

#### Les canaux

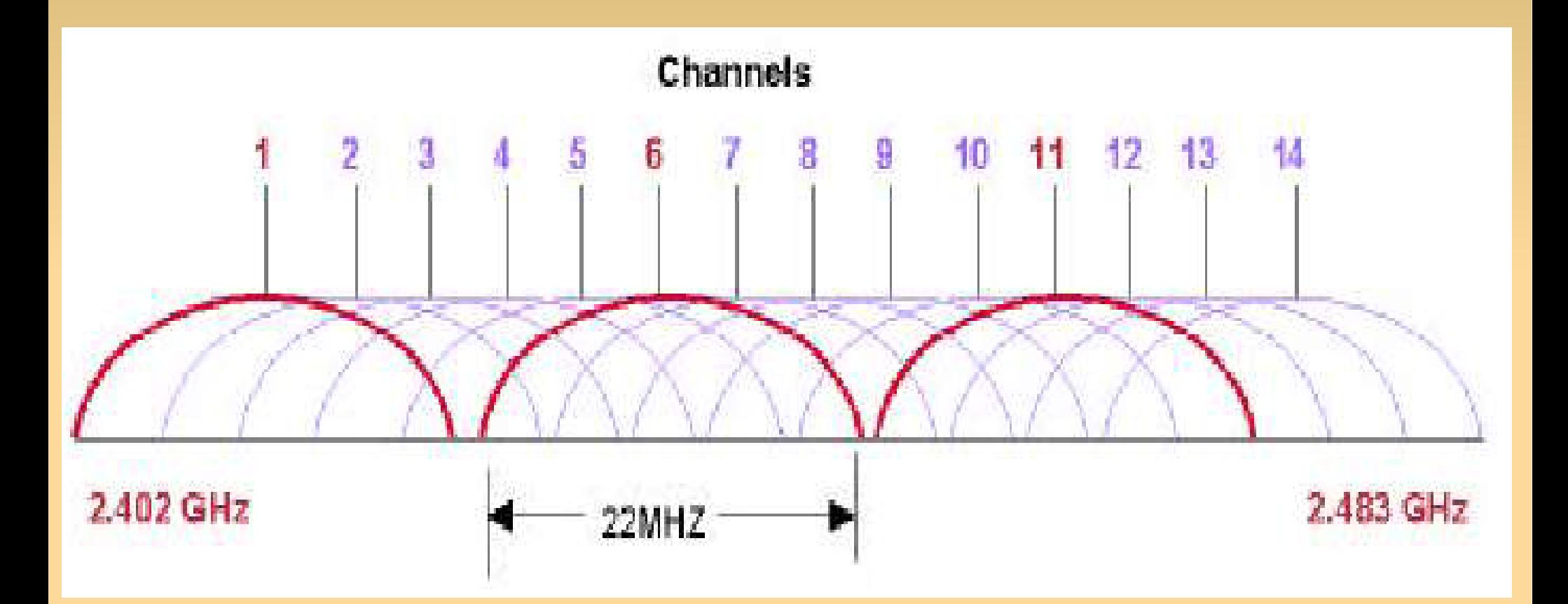

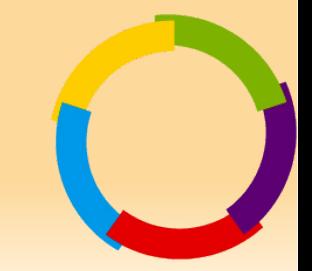

## Interférences Wifi-BlueTooth

- En cas de coexistence, la probabilité de collision de fréquence durant une émission de trame 802.11 est comprise entre 48% et 62%
- Solution
	- Limiter l'usage de BT!

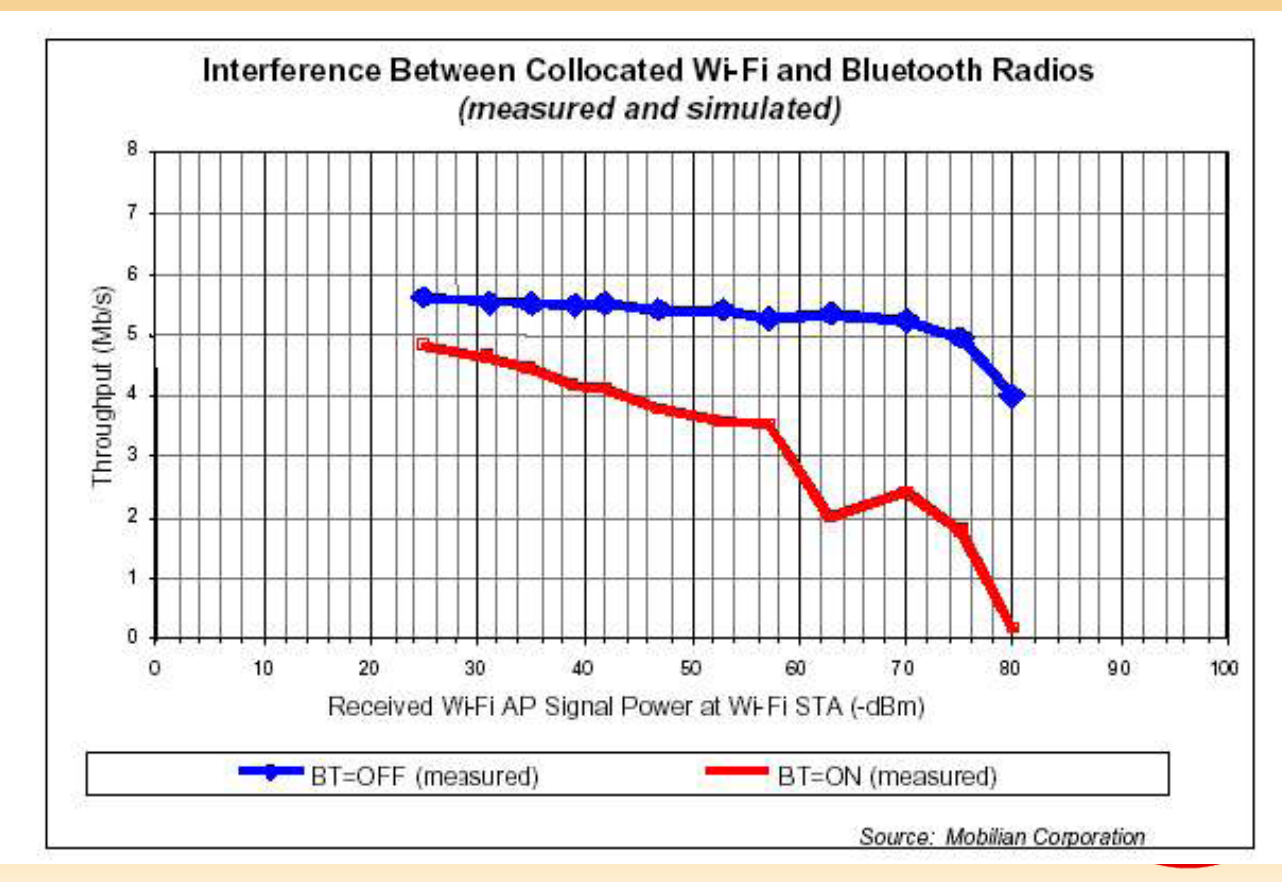

## Réseaux sans-fils: WIMAX

- WDSL WIMAX (802.16)
	- Concurrent de xDSL (filaire) et du câble de télévision (CATV)
	- Débit théorique de 70 Mb/s sur 50 Km
	- Utilisation de 3 bandes de fréquence
		- 3,5 GHz, 2,5 GHz et 5,86 GHz
	- Diffusion « Point à multipoint »
	- Intégration de la puce WDSL dans les ordinateurs dès 2007 (annonce Intel du 10.12.06)
	- Intégration dans les ordinateurs de poche et les téléphones portables dès 2007
	- Ordre de prix des points d'accès
		- WI-FI: 100 €
		- $\bullet$  WiMAX: 1 000  $\epsilon$
		- UMTS: plus de 10 000€

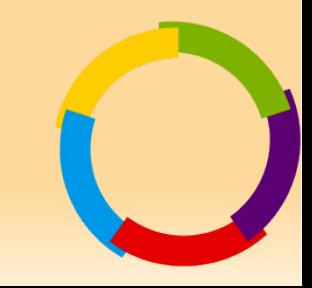

## Réseaux sans-fils: 802.11

- **· Initialement une norme définissant un débit de 1** ou 2 Mbit/s
- Déclinée en diverses révisions
	- Adaptation des débits
		- 802.11a, 802.11b, 802.11g, 802.11n, ..
	- Apport de normes de sécurité
		- 802.11i, …
	- Besoins d'interopérabilité
		- 802.11d (internationalisation), 802.11f (roaming), …

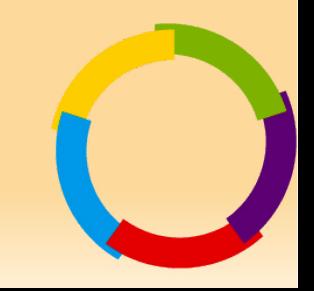

## Reseaux sans-fils: 802.11

- S'attache à définir les couches basses du modèle OSI (1 et 2)
	- La couche physique (PHY)
	- La couche liaison
		- La sous-couche LLC
			- Reprend la norme LLC 802.2
			- Aiguillage des données vers la couche 3, éventuellement en mode connecté et/ou avec acquittement
		- La sous-couche MAC
			- Accès au support
			- On est proche des techniques utilisées sur Ethernet
- Une interface Ethernet 802.11 est similaire à une interface Ethernet 802.3
	- Vision identique pour les couches hautes (TCP/IP, app)
	- Adressage MAC identique
		- Les adresses MAC des bornes en plus
		- 4 adresses MAC par trame.

### Réseaux sans-fils: modes de fonctionnement

Mode "Ad-Hoc" ou réseau "point à point"

- Mise en oeuvre simple, adapté au échanges de poste à poste
- Permet, via la mise en œuvre de protocole de routage dynamique, de créer des réseaux mobiles full-mesh
	- OLSR (RFC3626)

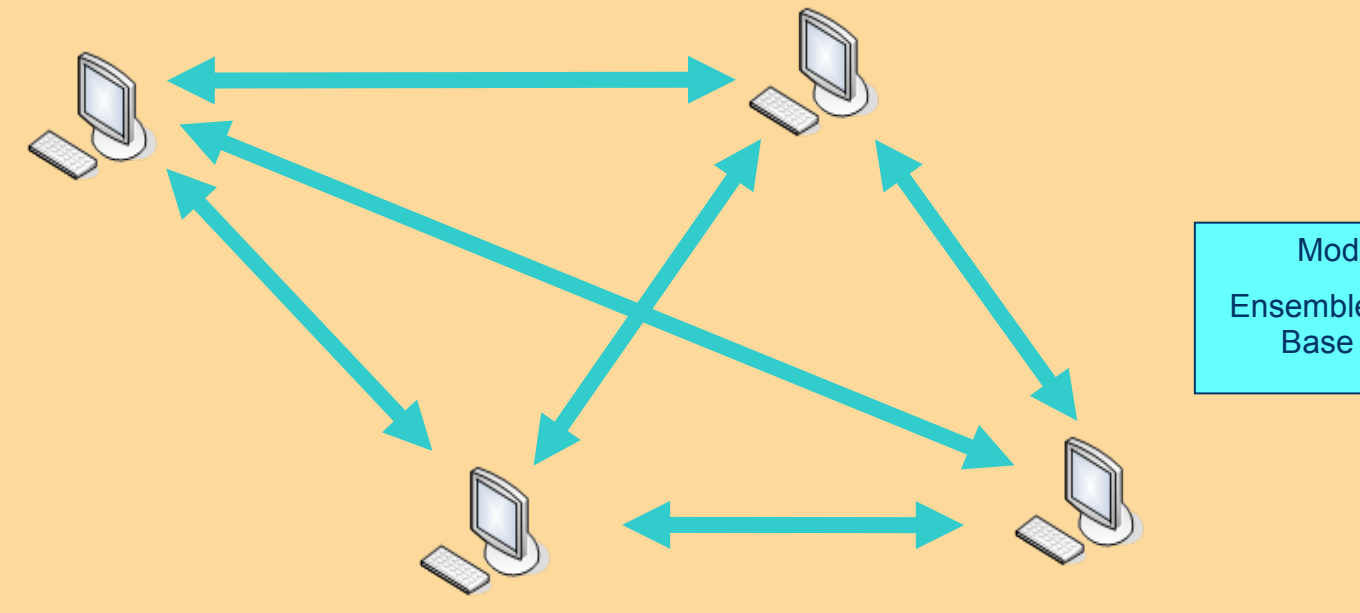

Mode dit "IBSS" Ensemble de Services de Base Indépendant

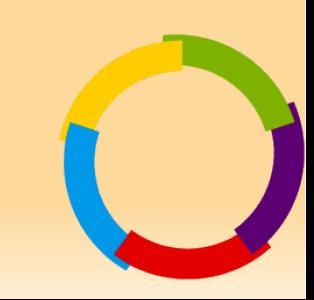

## Réseaux sans-fils: modes de fonctionnement

 Mode "**Infrastructure**": Les AP, ou points d'accès, deviennent les éléments VITAUX du réseau (en terme d'accès et de sécurité!)

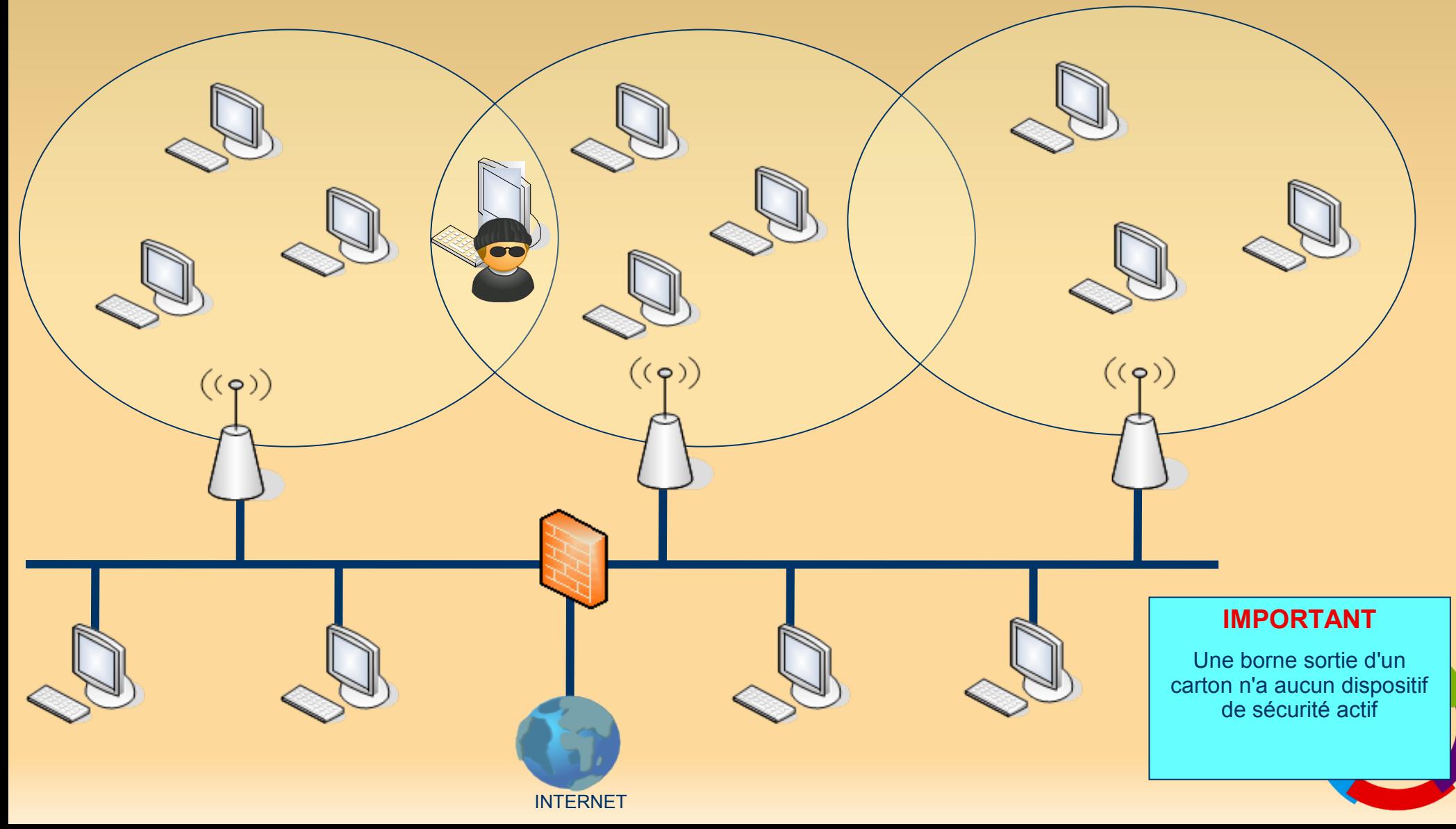

### Réseaux sans-fils: Mise en oeuvre

#### • Le beacon framing

- Trames émises à intervalle régulier par un AP sur l'ensemble des 11 canaux
	- L'intervalle d'émission se doit d'être optimal
		- trop long: l'AP ne sera jamais détecté
		- trop court: épuisement des ressources
- Contient (entre autres)
	- Un timestamp
	- Le FH (Frequency Hopping)
	- Le SSID

 $\bullet$  ...

Le Beacon Interval

## Réseaux sans-fils: Mise en oeuvre

- Un client rejoint un BSS identifié par son SSID
	- Service Set Identifier
		- ESSID: L'identificateur du réseau (nom)
		- BSSID: MAC adresse de l'AP
	- Il sert d'identificateur
		- de réseau dans un contexte BSS/ESS
		- de connexion dans un contexte IBSS
	- N'est pas un dispositif de sécurité, mais d'identification.
	- Le SSID est non chiffré, mais peut être non diffusé
	- Véhiculé par les « beacon frames » de l'AP
- 2 phases sont observées
	- Association
	- Authentification

## Association client-AP

- Enregistre la station auprès de l'AP
- A l'initiative de la station cliente (toujours)
- Obtention d'un AID (association identity) partagé entre chaque AP d'un ESS
- Pour cette phase, on peut faire un parallèle avec le monde Ethernet
	- $\sim$  branchement de la RJ45 sur un switch

# Authentification client-AP

- Prouver son identité afin de rejoindre un BSS/ESS
- 2 méthodes d'authentification
	- Ouverte
		- pas d'authentification
	- Partagée
		- on utilise la clé WEP pour chiffrer un défi envoyé par la borne (catastrophique!)
	- La désauthentification peut venir de l'AP ou du client.

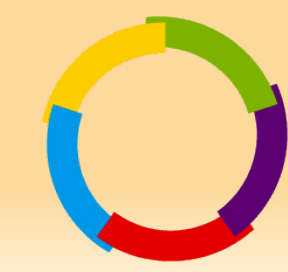

# Réseaux sans-fils: Le roaming

- Permet de gérer l'itinérance au sein d'un même **BSS**
- Très orienté vers les nouveaux terminaux
	- PDA, Smartphones...
- Mécanisme de "préauthentification"
	- Permet à un client de s'identifier avec un autre AP sur lequel il risque de basculer
	- Les trames d'authentification générées par le client voyagent par l'intermédiaire du réseau filaire
	- Avantage: Roaming effectif
	- Inconvénient: Charge du serveur d'authentification

#### Réseaux sans-fils: sécurité, confidentialité...

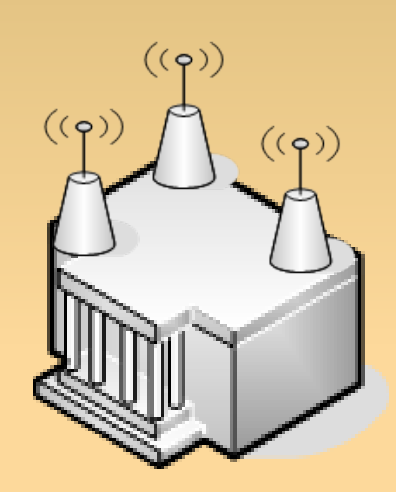

**Entreprise X**

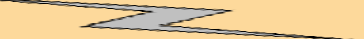

**Les réseaux d'entreprises n'auront bientôt plus de frontières délimitées et connues.**

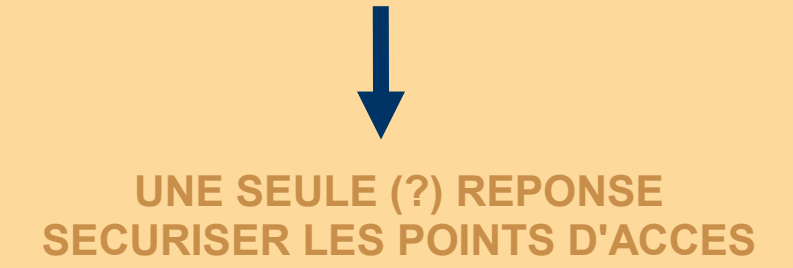

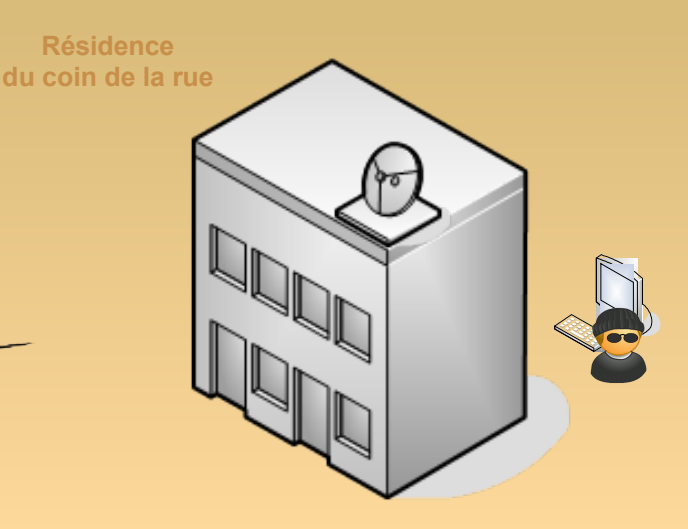

Surf, Ecoute, **Wardriving WarChalking DoS** 

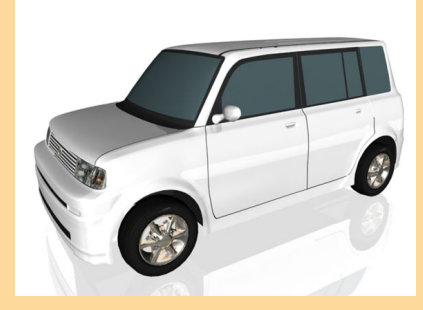

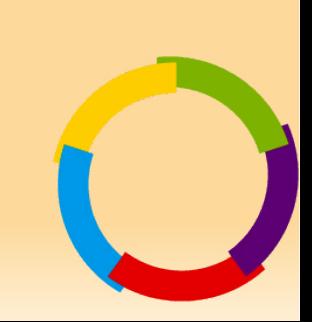

## Réseaux sans-fils: les vulnérabilités

- Espionnage
	- Écoute passive (sniffing)
- Modification de messages
	- Contenu
	- Identifiants (MAC, IP)
		- Attaques MitM
- Déguisement
	- Masquerading
- Dénis de service (DoS)
	- Inondation de paquets De-auth/De-Assoc
	- Brouillage radio

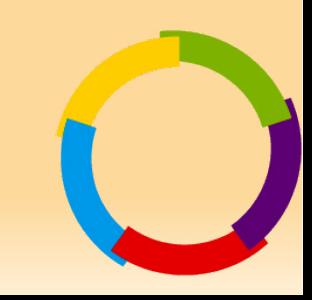

## Sécurité des réseaux informatiques

Avec ou sans fil…

- …Mais toujours avec au moins 2 « interlocuteurs » qui doivent se garantir mutuelle confiance
	- Authentification
	- · Intégrité
	- Confidentialité
	- · Non répudiation
	- Non rejeu
- 5 **principes essentiels** qui doivent pouvoir se vérifier quelle que soit la nature du transport utilisée sur un réseau informatique
	- Cependant…aucun caractère obligatoire.
		- Dépend du contexte
		- Dépend du besoin

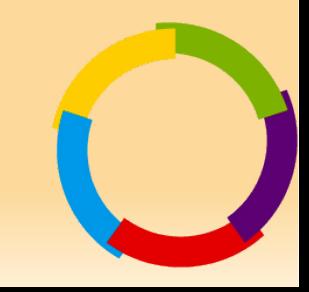

#### Un des fondements de 802.11: **WEP**

- Devait permettre en théorie de fournir un niveau de sécurité équivalent à celui d'un réseau filaire
- **Implémentation catastrophique sans consultation avec** les cryptologues
- Basé sur l'algorithme de chiffrement par flot (symétrique) RC4
- **· Intégrité des données basée sur CRC32**
- Peut servir aussi pour l'authentification des stations (shared mode)
	- Comme ça, un pirate récupère le défi en clair ET le défi chiffré par simple écoute passive
	- Dans ce cas, le calcul de clé est dérivé d'une passphrase (souvent triviale, et attaquable par dictionnaire

## Le cassage de clés WEP

- Attaque statistique
	- capture de 100000 IV (WEP64) à 500000 (WEP128)
	- automatisé par la suite aircrack de Christophe Devine
	- la récupération de dump réseau pouvant être très largement accélérée par injection de trafic **•** aireplay
	- extrêmement performante avec un volume d'IV raisonnable (moins d'une heure de capture) environ 10" sur un Pentium 4

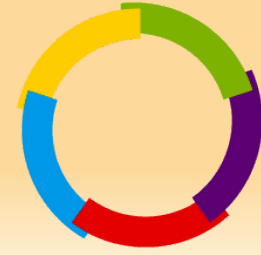

## Le virage WPA/WPA2

- WEP ne garantissait plus rien dès 2001!
- WPA
	- Wireless Protected Access
	- sous forme de recommandations dans un premier temps par la Wi-Fi Alliance (ex WECA) - Avril 2003
	- palliatif à la faiblesse de WEP
	- jonction entre le monde WEP et WPA2
- WPA2
	- sous forme de norme (802.11i) à partir de juin 2004

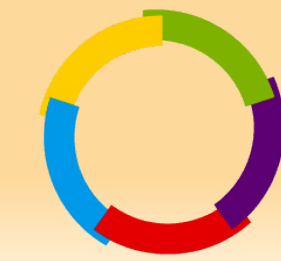

## Le WPA: Wireless Protected Access - Avantages

- **Solution du WECA pour corriger les erreurs du WEP**
- **Profil de 802.11i promu par le WECA**
- **Permet de combler une partie des problèmes du WEP**
- **Utilisation du mécanisme TKIP**
	- **Changement des clefs de chiffrement de façon périodique**
		- **10ko de données échangées**
	- **Clef à 128 bits**
	- **Vecteur d'initialisation de 48bits (281 474 976 710 656 possibilités)**
	- **Impossibilité de réutiliser un même IV avec la même clef**
	- **Utilisation du MIC qui est un contrôle d'intégrité de tout le message**
	- **2 modes de fonctionnement**
		- **Mode PSK (PreShared Key) secret partagé**
		- **Mode à base de 802.1X pour une authentification centralisée (radius)**

## Le WPA: Wireless Protected Access - Inconvénients

- **Conserve une filiation certaine avec WEP**
- **Pas de réponse à la sécurisation des réseaux multi-points Ad-Hoc (prévu dans le 802.11i)**
- **Pas de chiffrement symétrique robuste**
	- **RC4 toujours...**
- **Nécessité d'avoir des équipements capables d'évoluer de WEP vers WPA**
- **Obligation de déployer une architecture AAA dans le cas de WPA-Enterprise**

# Le WPA2: vers la maturité...

- **Enfin une réponse point par point à la problématique de sécurisation d'un réseau (RSN: Robust Security Network)**
	- **Authentification/Itinérance**
		- **le client n'est plus authentifié par un AP mais par un dispositif indépendant central au sein de l'ESS/BSS**
	- **Intégrité/Confidentialité**
		- **distribution dynamique des clefs par couple client-AP**
		- **HMAC-SHA1 (intégrité)**
		- **AES (chiffrement)**
- **(Re)Popularisation de 802.1x**
	- **EAP**
- **Ratification d'une norme: 802.11i**

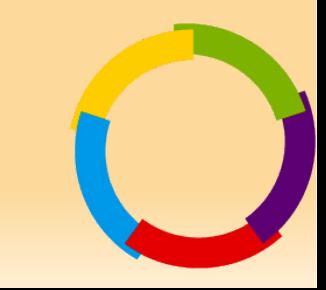

## Sécurité WPA2: La norme 802.11i

- **Phase 1: Négociation de la politique de sécurité** 
	- **circule dans les beacon frames**
- **Phase 2: Authentification 802.1x**
	- **La Master Key (MK) est choisie**
		- **dérivation de la PMK (PairWise Master Key)**
- **Phase 3: Echange de clés**
	- **La MK est envoyée du serveur AAA à l'AP**
	- **Quadruple poignée de main (4-Way Handshake) entre AP et client**
		- **Durant cette phase, génération de la PTK (PairWise Transient Key) et de la GTK (Group Transient Key)**
	- **La GTK est envoyée au client par l'AP**

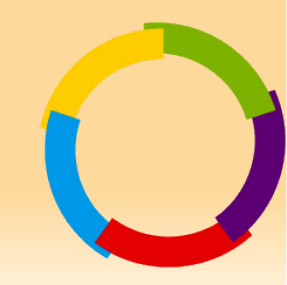

## EAP: L'implémentation de 802.1x aux WLAN

- 802.1x permet de contrôler l'accès au réseau pour tout réseau 802 (lan,wlan)
- EAP (Extensible Authentication Protocol)
	- pas un protocole d'authentification
	- protocole de transport de l'authentification
	- basé sur des protocoles de haut niveau (radius, couche 7)
		- Vérification de couples login/mot de passe, gestion de certificat X503, supports des cartes à puce (côté client), interface avec des annuaires...

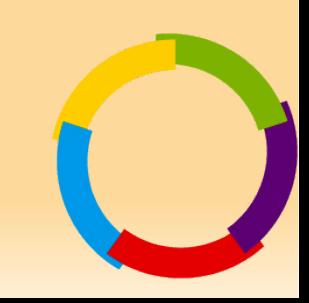

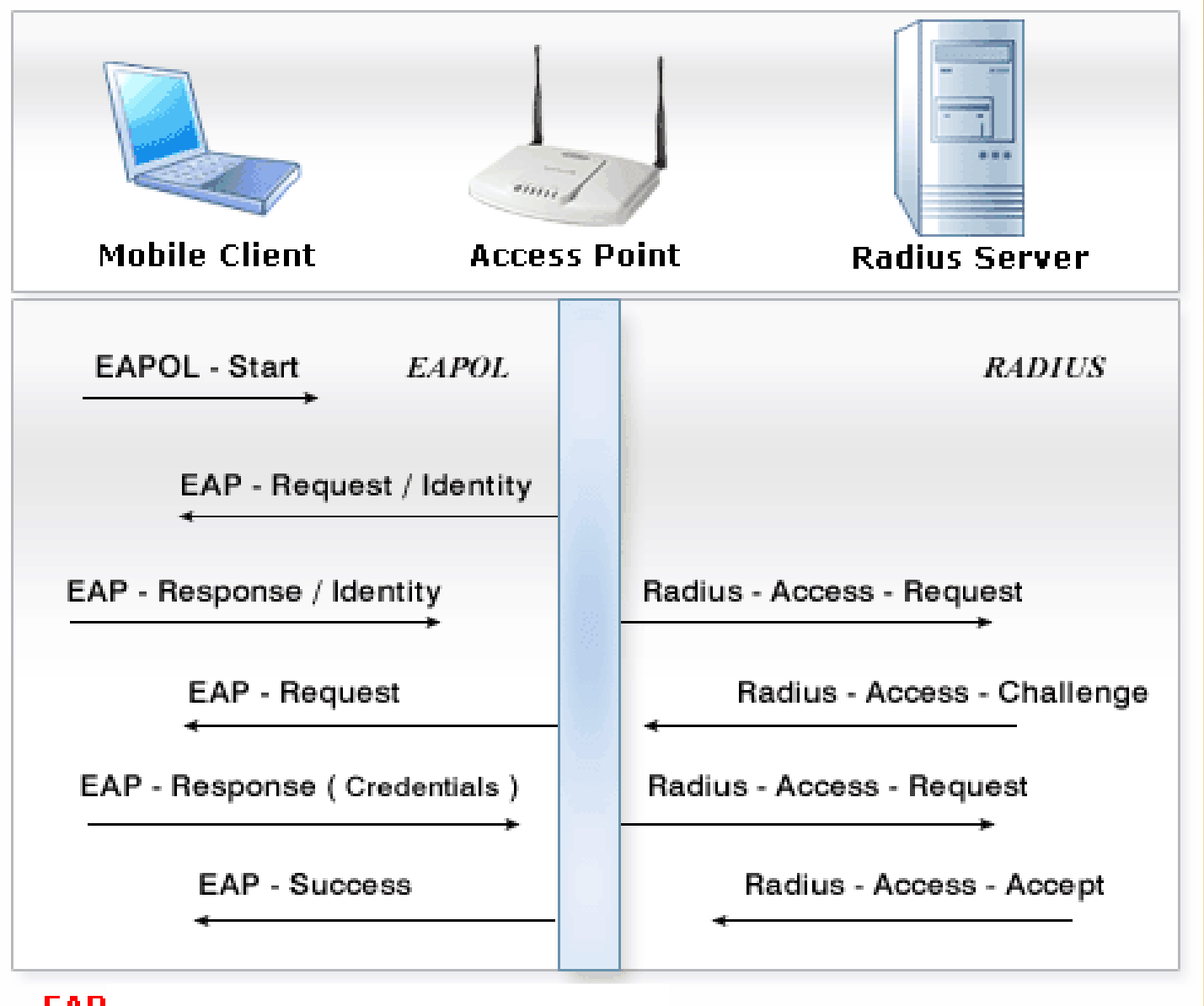

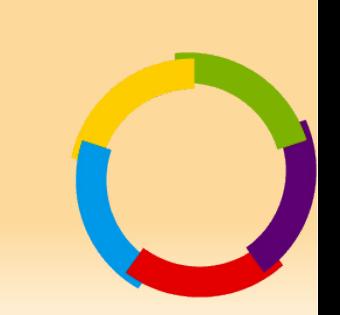

**EAP** 

# Les implémentations d'EAP

#### **LEAP**

- **Développé par Cisco**
- **challenge/response basé sur Radius+login/mdp**
- **PEAP** 
	- **Popularisé par Microsoft (~MSCHAPv2)**
	- **Utilisation d'un certificat serveur + login/pwd coté client**
- **EAP/TTLS**
	- **Version ouverte de PEAP**
	- **ne se base pas forcément sur MSCHAPv2**
- **EAP/TLS**
	- **Echange de certificats mutuels clients-serveurs**
- **EAP/SIM**
	- **authentification par carte SIM (opérateurs GSM/GPRS)**

#### Récapitulatif: Les solutions de chiffrement

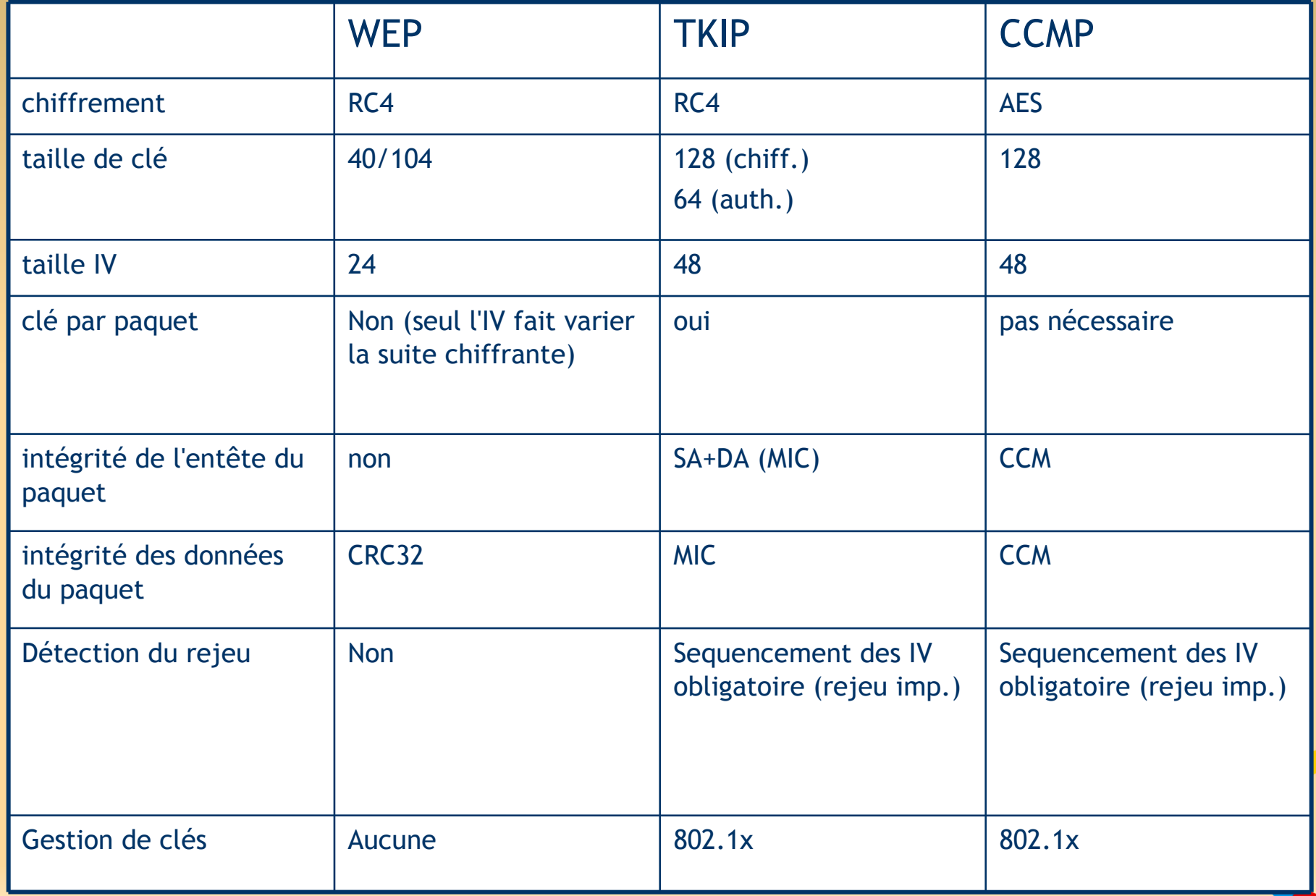

#### La sécurité WLAN: Approche  $L<sub>2</sub>$

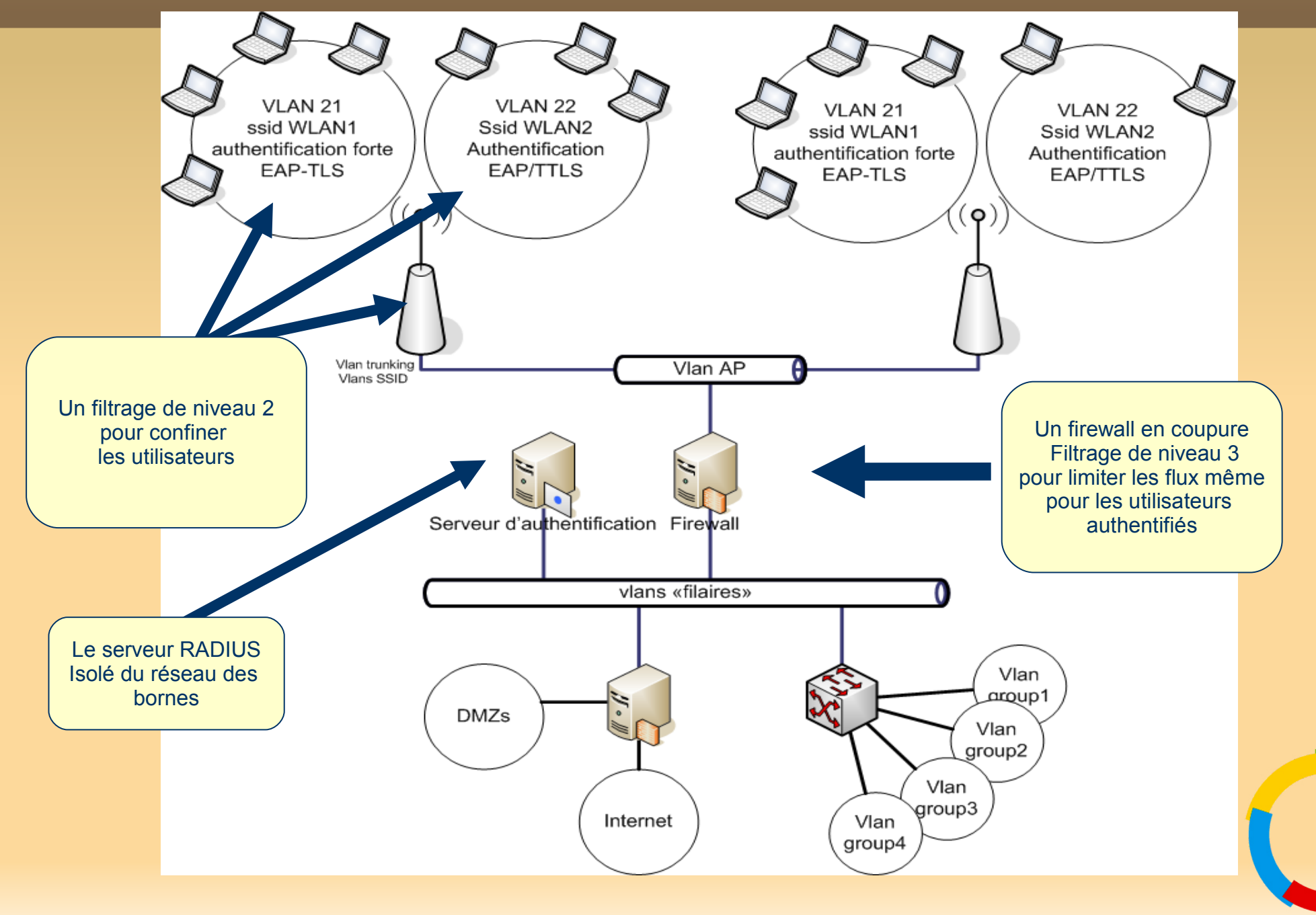

#### La sécurité WLAN: Approche L3

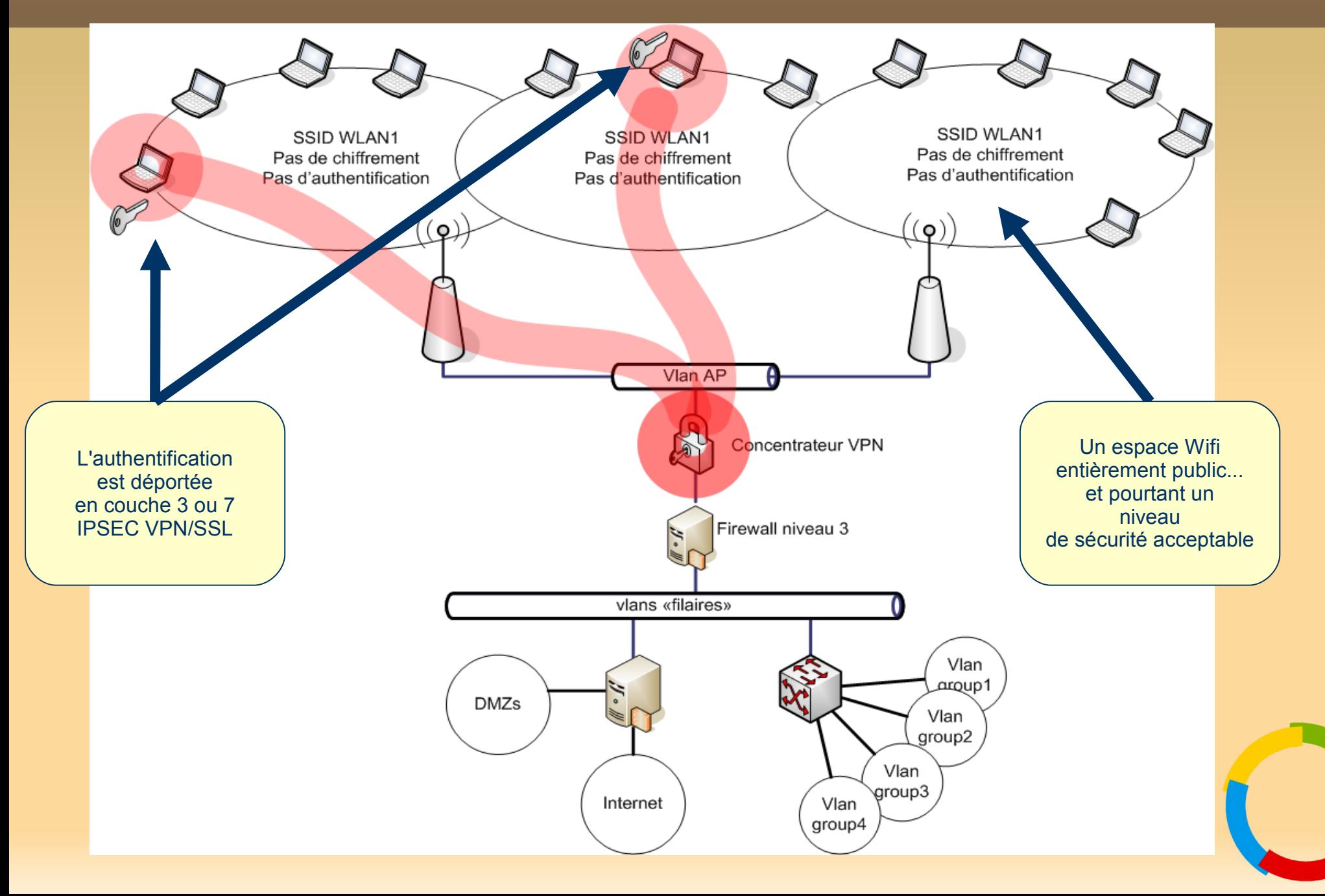

### Quelle réponse "sécurité" pour les réseaux WLAN?

#### **Sécurisation L2**

- **on met en place toute la norme 802.11i, et on "blinde" en couche 2**
	- **Avantages**
		- **transparent pour les couches 3 à 7**
		- **supporté nativement sur les OS clients**
	- **Inconvénients**
		- **très contraignant**
		- **technologie jeune**

#### **Sécurisation L3**

- **On considère le nuage WLAN comme un réseau public.**
- **On remonte la problématique de la sécurité sur la couche 3 (IPSEC)...voire 7 (VPN-SSL)**
	- **Avantages**

–

- **Technologie robuste, maitrisée**
- **"instanciable" sur les réseaux LAN ou WLAN**
- **Inconvénients**
	- **boitiers VPN en coupure entre les AP et le réseau LAN privé filaire**
	- **lourd à déployer côté client (VPN L3)**
	- **On expose son réseau WLAN à l'extérieur des parefeux**
	- **On expose les clients aux attaques de couche 2 (arp cache poisoning)**
## Réseaux sans-fils: conclusion...provisoire

**Les réseaux WiFi, ce n'est pas la panacée**

- **aucune solution totalement satisfaisante**
	- **trop contraignante...ou trop laxiste.**
	- **Par la nature du support physique utilisé, reste très exposé aux dénis de services...**
		- **Brouillage radio!**
- **Politique de sécurité**
	- **Commencer par là...**
- **Sécuriser les points d'accès**
	- **A minima WPA-PSK pour une utilisation personnelle, WPA2 + EAP pour une utilisation industrielle.**
	- **Pas de diffusion du SSID**
	- **Ajouter un filtrage MAC pour éviter certains dénis de services**
- **Le sans fil est inéluctable!**
	- **Interdire sous prétexte d'insécurité est la pire des politiques**

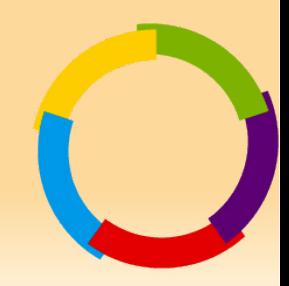